Universidad de Lima

Facultad de Ingeniería

Carrera de Ingeniería de Sistemas

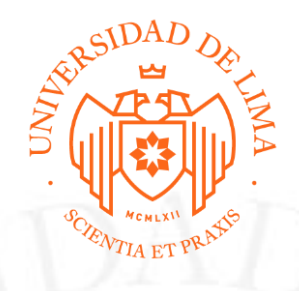

# **PROYECTO DE REGIONALIZACIÓN SAP BUSINESS OBJECTS**

Trabajo de suficiencia profesional para optar el Título Profesional de Ingeniero de

Sistemas

### **Luis Alberto Cuneo Colina**

**Código 19940234**

**Asesor**

Luis Armando Raygada Vargas

Lima – Perú

Noviembre de 2018

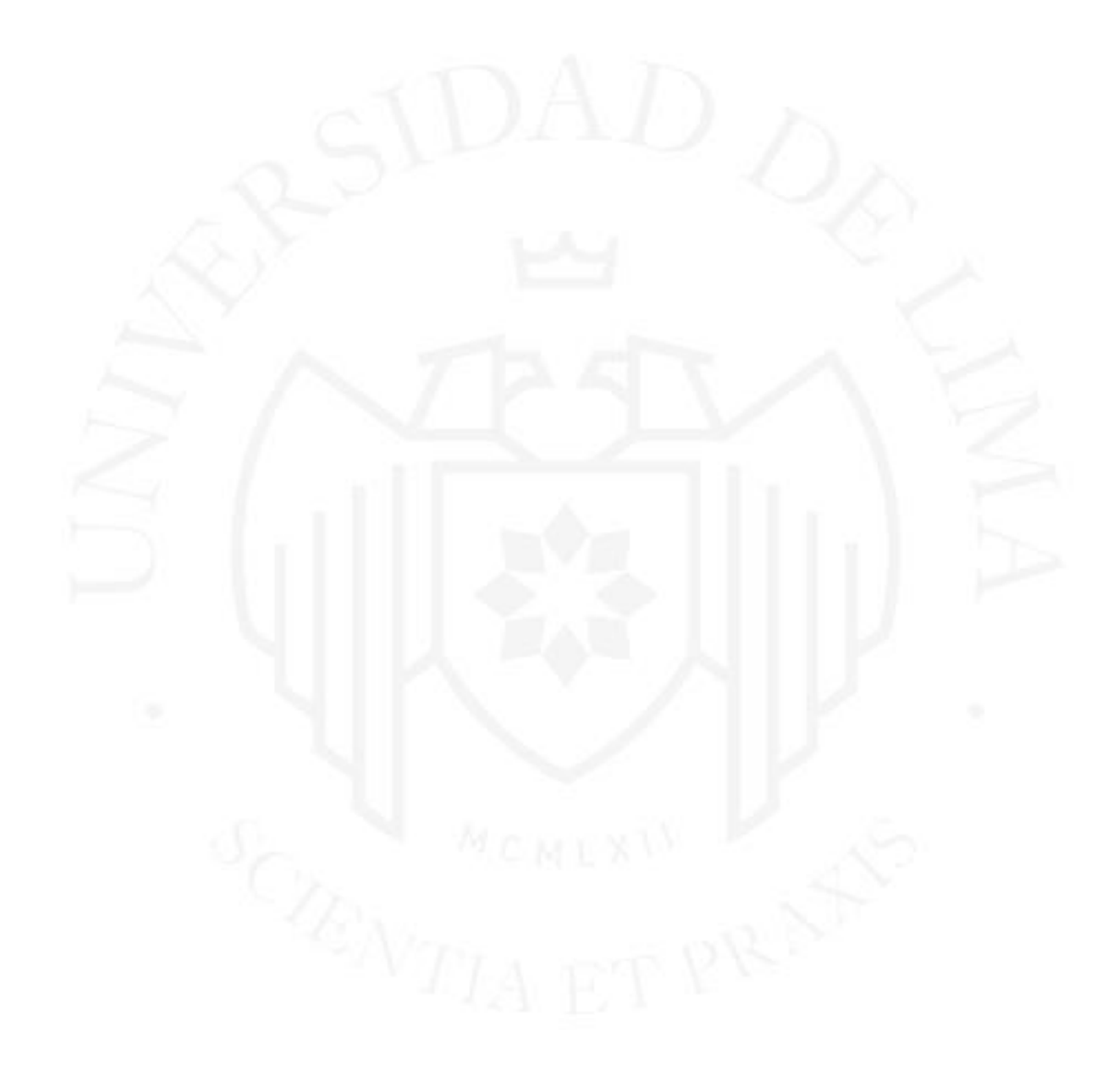

# **SAP BUSINESS OBJECTS REGIONALIZATION PROJECT**

## **TABLA DE CONTENIDO**

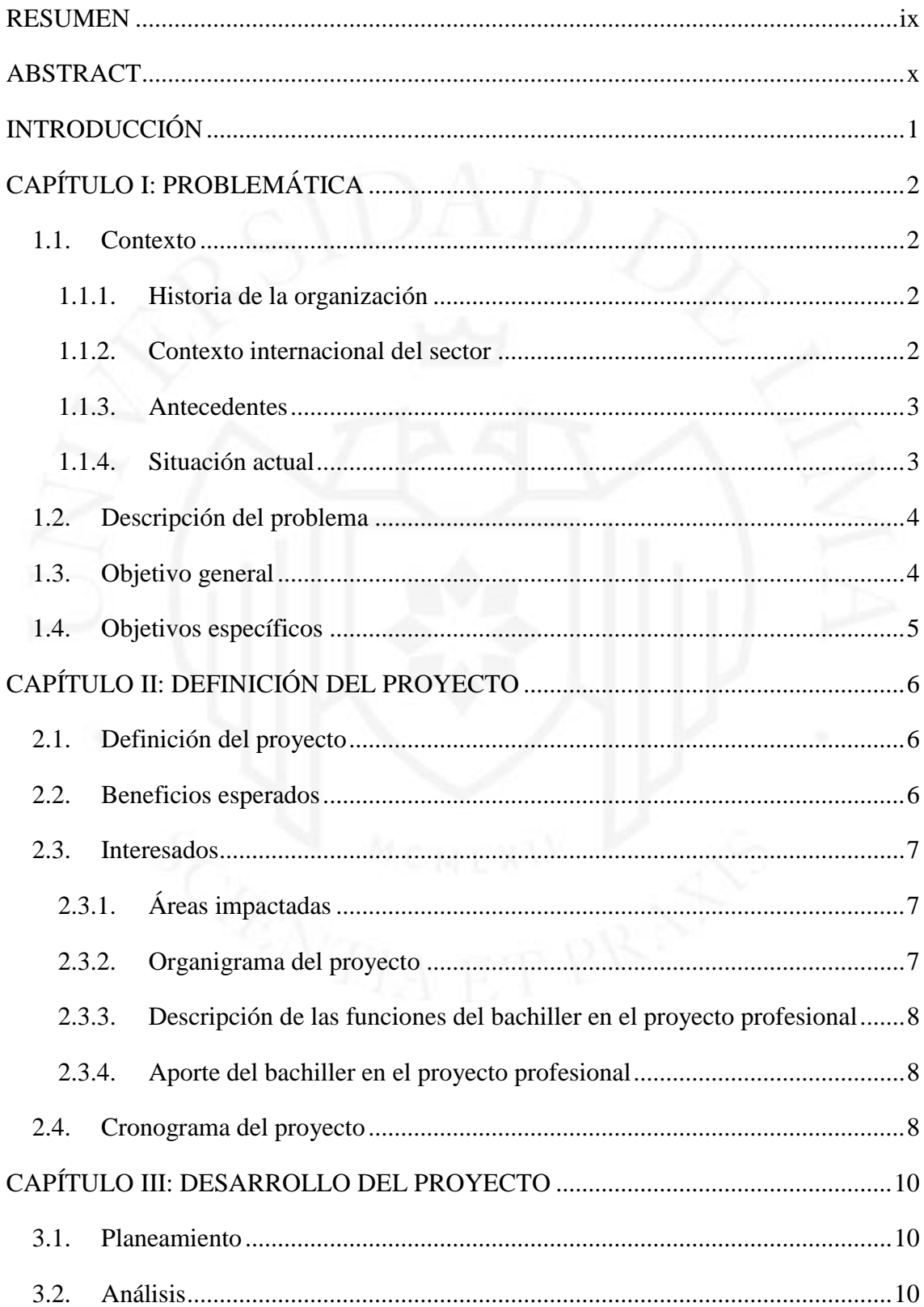

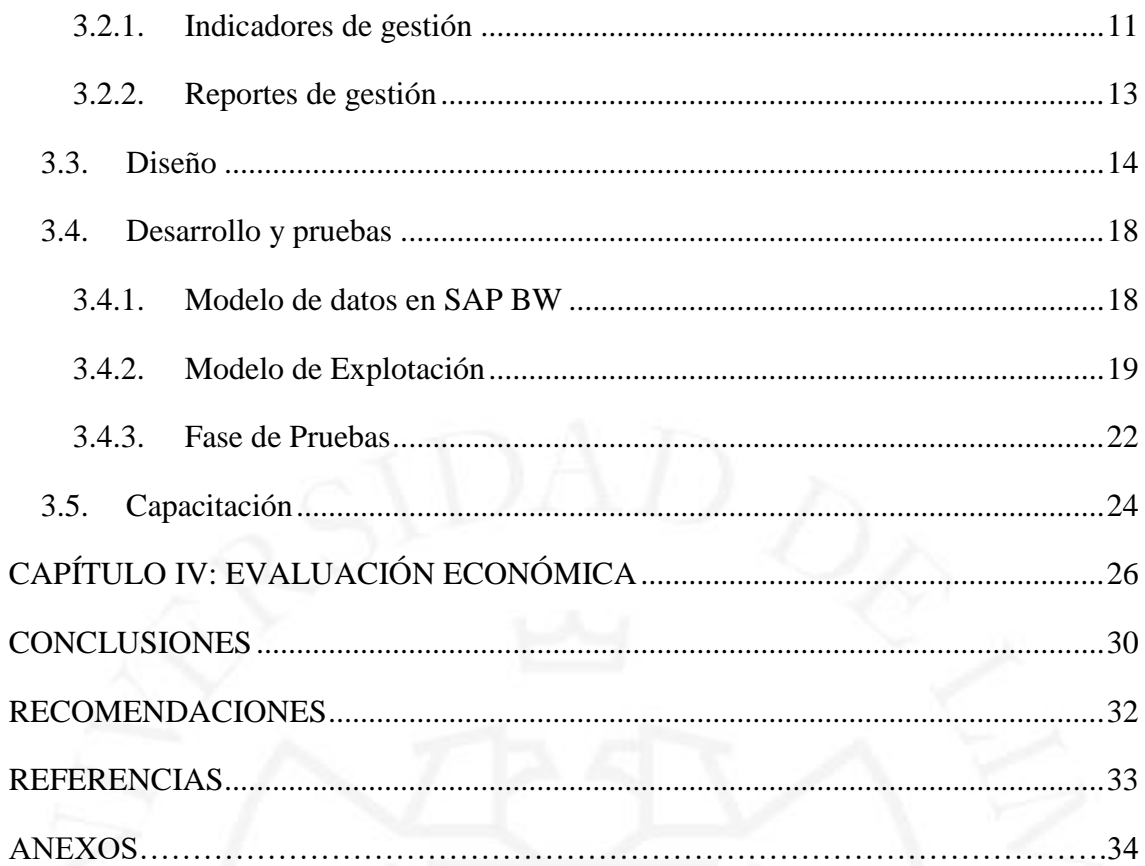

# ÍNDICE DE TABLAS

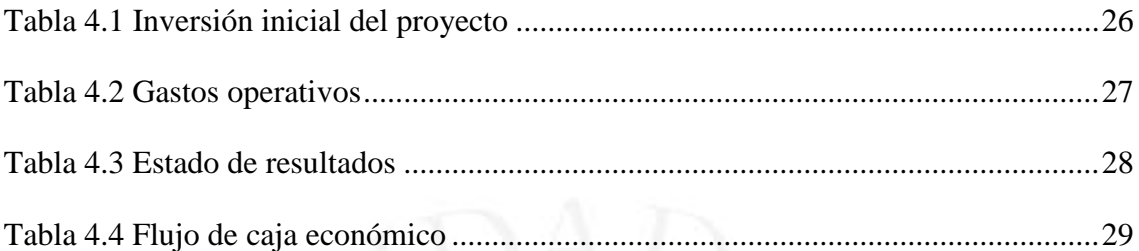

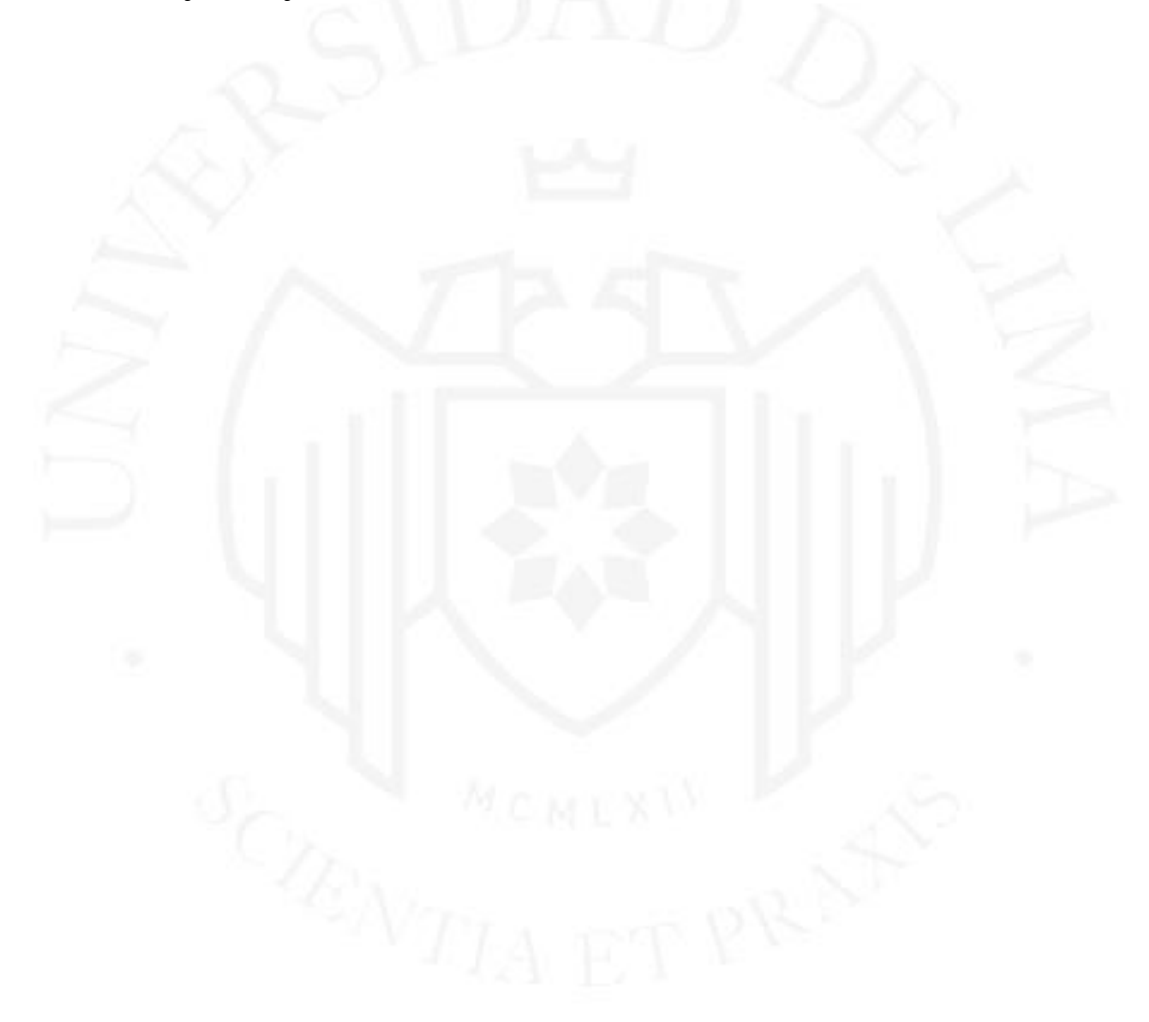

# **ÍNDICE DE FIGURAS**

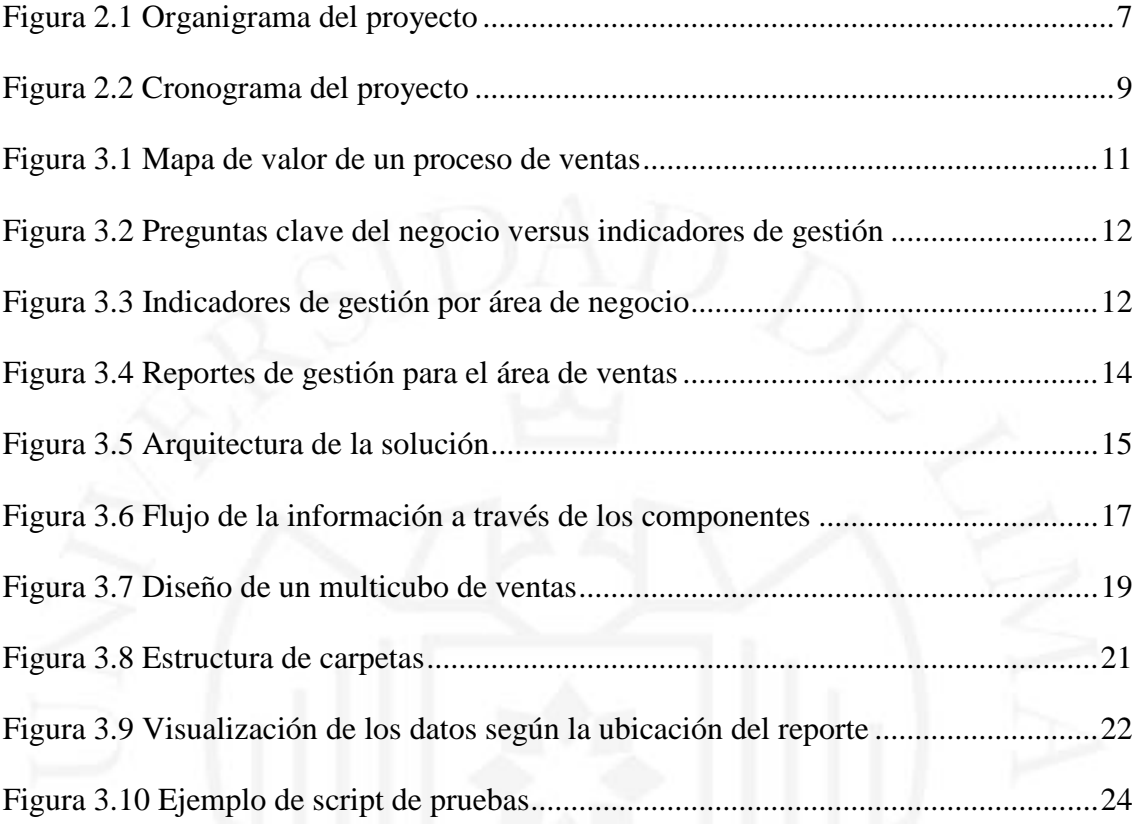

# **ÍNDICE DE ANEXOS**

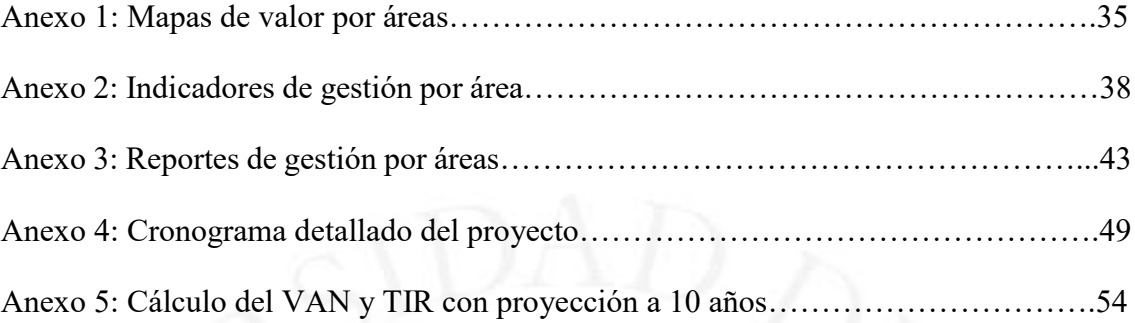

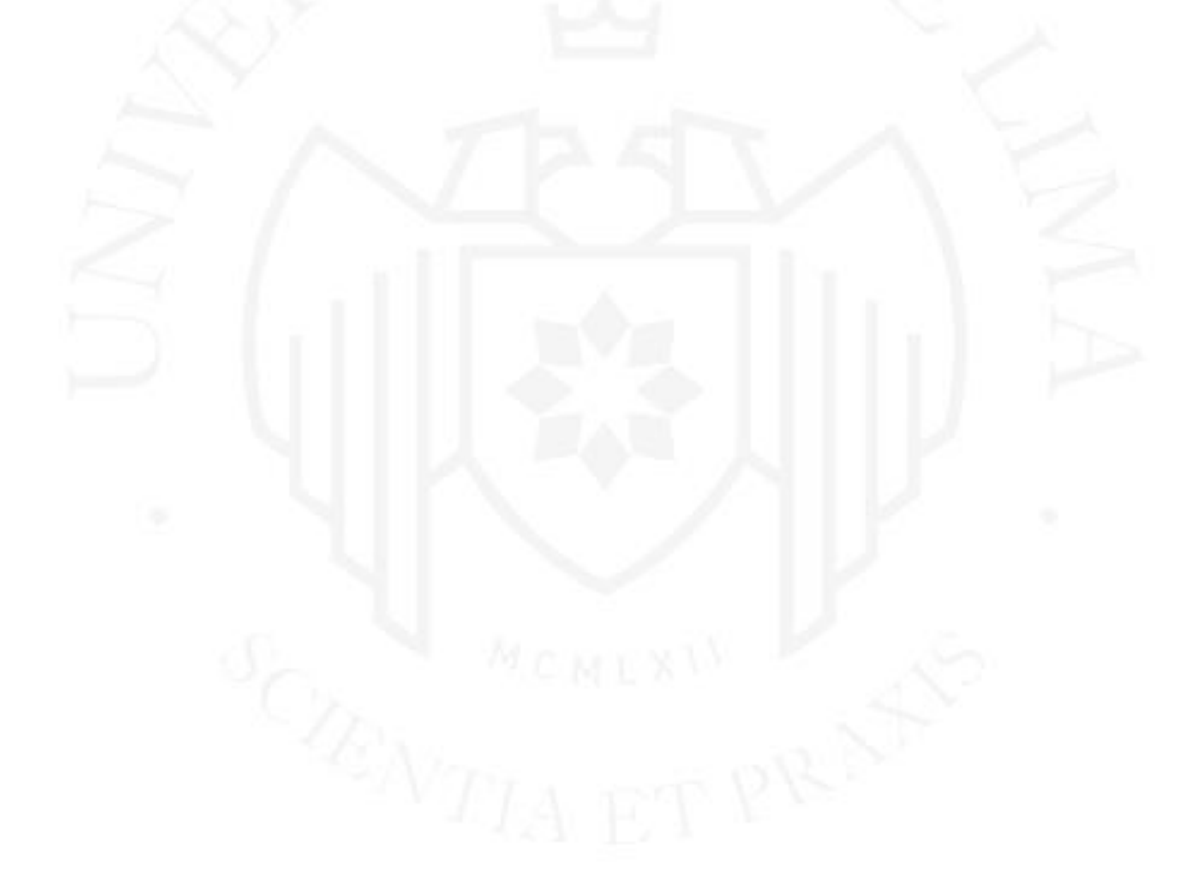

#### **RESUMEN**

<span id="page-8-0"></span>El proyecto de una empresa transnacional cuyo rubro principal es la fabricación y comercialización de cervezas, tuvo como principal objetivo la estandarización de los reportes de gestión para la toma de decisiones de las áreas de Ventas, Distribución y Finanzas Comerciales a través de una única plataforma de explotación de información regional para los países de Perú y Colombia.

El proyecto tuvo una duración de cuarenta y dos semanas y un presupuesto de ocho millones de Nuevos Soles. Cabe destacar dos factores importantes para el éxito del proyecto: la calidad de los datos y el cumplimiento del cronograma durante la etapa de pruebas.

El resultado obtenido fue la implementación de un único repositorio con información integrada y consistente, conteniendo setenta y cinco indicadores de gestión, sobre los cuales se construyeron un total de sesenta y cuatro reportes de gestión gerencial estandarizados para ambos países. Este logro permitió mejorar el proceso de toma de decisiones y con esto mejorar la gestión del negocio.

Adicionalmente, como lección aprendida, es importante la necesidad de asegurar la asignación a jornada completa de todo el equipo del proyecto, porque la atención de otras actividades puede tener un impacto negativo en los tiempos asignados a los proyectos.

Palabras Clave: Estandarización de reportes para la toma de decisiones, Proyecto regional, Indicadores de gestión, Business Intelligence, SAP Business Objects, SAP Business Warehouse.

### **ABSTRACT**

<span id="page-9-0"></span>The main objective of the project of a transnational company whose main business is the manufacture and commercialization of beer, was the standardization of management reports for decision making in the areas of Sales, Distribution and Commercial Finance through a single platform for the exploitation of regional information for the countries of Peru and Colombia.

The project lasted forty-two weeks and had a budget of eight million Nuevos Soles. Two important factors for the success of the project should be highlighted: the quality of the data and the compliance with the schedule during the testing stage.

The result was the implementation of a single repository with integrated and consistent information, containing seventy-five management indicators, on which a total of sixty-four standardized management reports were built for both countries. This achievement allowed us to improve the decision-making process and thus improve business management.

Additionally, as a lesson learned, it is important to ensure the full-time assignment of the entire project team, because the attention to other activities can have a negative impact on the time allocated to the projects.

**Keywords:** Standardization of reports for decision making, Regional project, Management indicators, Business Intelligence, SAP Business Objects, SAP Business Warehouse.

### **INTRODUCCIÓN**

<span id="page-10-0"></span>El consorcio peruano de producción y venta de bebidas es una empresa que fabrica y comercializa bebidas tales como cervezas, gaseosas y aguas.

Debido a que la empresa pertenece a un consorcio cervecero internacional desarrolla sus operaciones en base a las estrategias que se definen en las oficinas regionales, las mismas que son supervisadas constantemente para identificar desviaciones con respecto a lo planificado y tomar las acciones correctivas necesarias para lograr los objetivos organizacionales.

El presente informe profesional muestra cómo se atendieron las necesidades de información para la toma de decisiones de las operaciones de Perú y Colombia, ofreciendo para ello una solución integrada que permitió a las oficinas regionales el adecuado despliegue y seguimiento de las directivas regionales.

La solución elegida fue la implementación de SAP Business Objects como la herramienta de visualización y SAP Business Warehouse como la bodega de datos.

En el Capítulo I se describe el contexto y la problemática a ser atendida. Asimismo, se expone el objetivo general y los objetivos específicos a ser alcanzados.

En el Capítulo II se encuentra la definición del proyecto y los beneficios que la organización espera a la finalización de este. Además, se mencionan las áreas impactadas, se presenta el organigrama del proyecto, se describen las funciones y el aporte del bachiller y se muestra un cronograma de alto nivel del proyecto.

En el Capítulo III se explican cada una de las fases del proyecto, poniendo especial énfasis en las fases de desarrollo y pruebas.

En el Capítulo IV se encuentra la evaluación económica que sustenta la viabilidad del proyecto, detallando los cálculos del VAN y la TIR.

Finalmente, se incluyen las conclusiones y recomendaciones del proyecto en base a los problemas enfrentados durante el desarrollo de este.

### **CAPÍTULO I: PROBLEMÁTICA**

#### <span id="page-11-1"></span><span id="page-11-0"></span>**1.1. Contexto**

#### <span id="page-11-2"></span>**1.1.1. Historia de la organización**

El consorcio peruano de producción y venta de bebidas es una empresa que fabrica y comercializa bebidas tales como cervezas, gaseosas y aguas. Su fundación como compañía de cervezas se remonta a 1879 cuando los inversionistas norteamericanos Jacobo Backus y Howard Johnston convierten su fábrica de hielos en una compañía cervecera llamada "Backus & Johnston Brewery Ltd.". Algunas décadas más tarde, en 1954, la empresa es adquirida por un grupo de inversionistas peruanos y ésta cambia de nombre a "Cervecería Backus y Johnston S.A.". En 1994 la compañía adquiere la participación mayoritaria de las acciones de su principal competidor "Compañía Nacional de Cerveza S.A.". Posteriormente, en el año 1996 la empresa adquiere otras compañías de cerveza y cambia de nombre por "Consorcio peruano de producción y venta de bebidas". Finalmente, en el año 2000 concluye su expansión a nivel nacional adquiriendo "Compañía Cervecería del Sur de Perú S.A.". Con esta última adquisición la compañía se convierte en propietaria de las tres principales marcas de cerveza del país (Cristal, Pilsen y Cusqueña).

#### <span id="page-11-3"></span>**1.1.2. Contexto internacional del sector**

En 1895, se fundó en Sudáfrica la compañía de cervezas "South African Breweries" la misma que inició un proceso de expansión internacional desde inicios de los años 90. En el año 1999 se consolida en el mercado europeo formando la compañía "SAB plc" con sede en Inglaterra. Posteriormente, en el año 2002 la compañía adquiere la compañía de cervezas norteamericana "Miller Brewing Company" formando el consorcio cervecero internacional "SABMiller plc". En los siguientes años la compañía continuará su proceso de expansión internacional hacia Latinoamérica y Australia.

#### <span id="page-12-0"></span>**1.1.3. Antecedentes**

En el año 2002 el grupo empresarial colombiano Bavaria adquiere un 44% de las acciones de "Consorcio peruano de producción y venta de bebidas" convirtiéndose en el principal accionista de la organización (Unión de Cervecerías Peruanas Backus & Johnston, 2003, p 41). Posteriormente, en el año 2005 el consorcio internacional cervecero SABMiller adquiere el grupo empresarial Bavaria y a través de esta operación la organización pasa a ser parte del segundo consorcio cervecero a nivel mundial, SABMiller plc. En este mismo año, ingresa al país el consorcio cervecero Ambev con su marca Brahma logrando una participación de mercado del 12% en lima metropolitana durante el primer año. (Unión de Cervecerías Peruanas Backus & Johnston, 2005, p 37). Luego, en el año 2007 el grupo empresarial Añaños inicia la comercialización de su cerveza Franca y en el año 2008 la comercialización de su cerveza Caral. Como resultado de la incorporación de estas nuevas marcas, la competencia se intensificó en el mercado local debido a los pronósticos favorables con respecto al crecimiento del sector.

#### <span id="page-12-1"></span>**1.1.4. Situación actual**

Para el año 2008, el consorcio peruano de producción y venta de bebidas continúa liderando el mercado cervecero con una participación del 89.5% del mercado de cervezas en el país. El mayor porcentaje de sus ingresos corresponde al negocio de cervezas, representando más del 90.5% de los mismos. La fabricación de sus cervezas se realiza a través de sus cinco plantas ubicadas en diferentes ciudades del país; las cuales fabrican todas las marcas de cerveza que se distribuirán posteriormente a las diferentes regiones del país. El proceso de fabricación se realiza bajo estrictos controles de calidad y en modernas plantas que han logrado muchos reconocimientos internacionales por su eficiencia y modernidad. Un porcentaje de los insumos es comprado a agricultores locales; sin embargo, dado que la producción local es insuficiente para cubrir la demanda, es necesario comprar a proveedores internacionales. El proceso de distribución se realiza utilizando una flota de camiones propia la cual lleva la cerveza desde las 5 plantas hasta los 40 centros de distribución a nivel nacional y desde estos centros es distribuida a los 200 mil clientes que deben ser atendidos con una frecuencia de entrega semanal en la mayoría de los casos. Durante el desarrollo del proyecto la organización formaba parte de la región Latinoamérica (Latam) del consorcio SABMiller, la cual se encontraba conformada por seis países: Perú, Colombia, Ecuador, Panamá, Honduras y El Salvador.

#### <span id="page-13-0"></span>**1.2. Descripción del problema**

Debido a los procesos de fusión que se dieron en los últimos años, y a la incorporación de nuevos actores en el sector local, era necesario desplegar estrategias regionales que permitan lograr sinergias entre los países de la región Latinoamérica (Latam) y así lograr una excelencia operativa consistente para enfrentar a la competencia y no perder participación de mercado. Además, era necesario hacer un adecuado seguimiento a la implementación de estas estrategias regionales en cada uno de los países.

Se migraron todos los procesos de negocio para las áreas de ventas, distribución y finanzas comerciales a una sola instancia de SAP Regional logrando una estandarización de procesos para estas áreas de la organización y por consiguiente se facilitó el despliegue de las estrategias regionales.

Sin embargo, los reportes de gestión de ambos países aún mantenían sus formatos locales y se encontraban desarrollados en diferentes herramientas (Margin Minder para Colombia y Business Objects para Perú). Era de suma importancia para las vicepresidencias comerciales de la región poder realizar un seguimiento de los indicadores de gestión bajo una única plataforma de información y con reportes de gestión estandarizados que permitan realizar un Benchmarking entre ambos países.

Desde el punto de vista de las áreas de gestión de información, estas áreas no trabajaban de forma coordinada; por lo cual la información no se encontraba integrada y no era entregada de forma sincronizada y oportuna.

Por lo tanto, el problema es la ausencia de una plataforma de explotación común para ambos países que ofrezca un conjunto de reportes de gestión estandarizados.

#### <span id="page-13-1"></span>**1.3. Objetivo general**

Estandarizar los reportes de gestión bajo un formato único para ambos países y ofrecer una plataforma de explotación de información común que permita un adecuado despliegue y seguimiento de las estrategias regionales.

#### <span id="page-14-0"></span>**1.4. Objetivos específicos**

Los objetivos específicos se encuentran alineados a las etapas del proyecto y son los que se detallan a continuación:

- Definir un conjunto de reportes gerenciales oficiales que serán utilizados por los vicepresidentes de ambos países y las vicepresidencias regionales de las áreas involucradas.
- Construir un modelo de datos robusto que permita almacenar toda la información de las distintas áreas de forma integrada y consistente, que permita el almacenamiento de los 75 indicadores de gestión que se manejan en las tres áreas de negocio involucradas.
- Crear 67 reportes de gestión gerencial para poner a disposición de toda la organización los indicadores de gestión con la calidad de datos requerida y en el momento oportuno.
- Comunicar y capacitar a las áreas involucradas en el uso de los nuevos indicadores y reportes de gestión. (245 usuarios ubicados en 1 oficina administrativa y 40 centros de distribución a nivel nacional para el caso de Perú)

# <span id="page-15-0"></span>**CAPÍTULO II: DEFINICIÓN DEL PROYECTO**

#### <span id="page-15-1"></span>**2.1. Definición del proyecto**

Como parte de las estrategias corporativas nace el proyecto Génesis Business Intelligence (BI), el cual busca implementar un conjunto de reportes de gestión estandarizados para las áreas de ventas, distribución y back office, integrando los países de Perú y Colombia en base a una única plataforma de gestión de información gerencial que permita realizar un adecuado seguimiento a las estrategias del negocio. Este proyecto se encuentra alineado a la estrategia corporativa "Ganar en el punto de venta".

Esta estandarización de reportes de gestión incluyó como parte de su alcance la estandarización de la explotación de la información a través de una sola herramienta para ambos países (SAP Business Objects).

#### <span id="page-15-2"></span>**2.2. Beneficios esperados**

Entre los principales beneficios del proyecto se puede mencionar:

- Estandarización de los reportes gerenciales para las áreas de ventas, distribución y finanzas comerciales.
- Información integrada y consistente almacenada en un único repositorio de información para ambos países.
- Soporte en el proceso de toma de decisiones para mejorar la gestión del negocio.
- Estandarización de los procesos de gestión de la información para ambos países.
- Centralización de las operaciones de gestión de la información en un solo equipo regional.

#### <span id="page-16-0"></span>**2.3. Interesados**

#### <span id="page-16-1"></span>**2.3.1. Áreas impactadas**

La estandarización de los reportes de gestión abarcó a las áreas de Ventas, Distribución y Finanzas Comerciales. Las cuales se verían directamente beneficiadas al contar con una única plataforma de explotación de la información para ambos países lo cual les permitiría un mejor seguimiento del negocio a los líderes regionales de estas áreas.

El área de Tecnologías de la Información (TI) también se beneficiaría al tener una única plataforma de gestión de la información, lo cual le permitiría enfocar sus recursos en una sola herramienta y al mismo tiempo le permitiría ahorrar en costos de mantenimiento.

#### <span id="page-16-2"></span>**2.3.2. Organigrama del proyecto**

A continuación, en la Figura 2.1, se presenta el organigrama general del proyecto, donde se puede apreciar en la parte inferior el área de BI del proyecto:

#### <span id="page-16-3"></span>**Figura 2.1**

#### *Organigrama del proyecto*

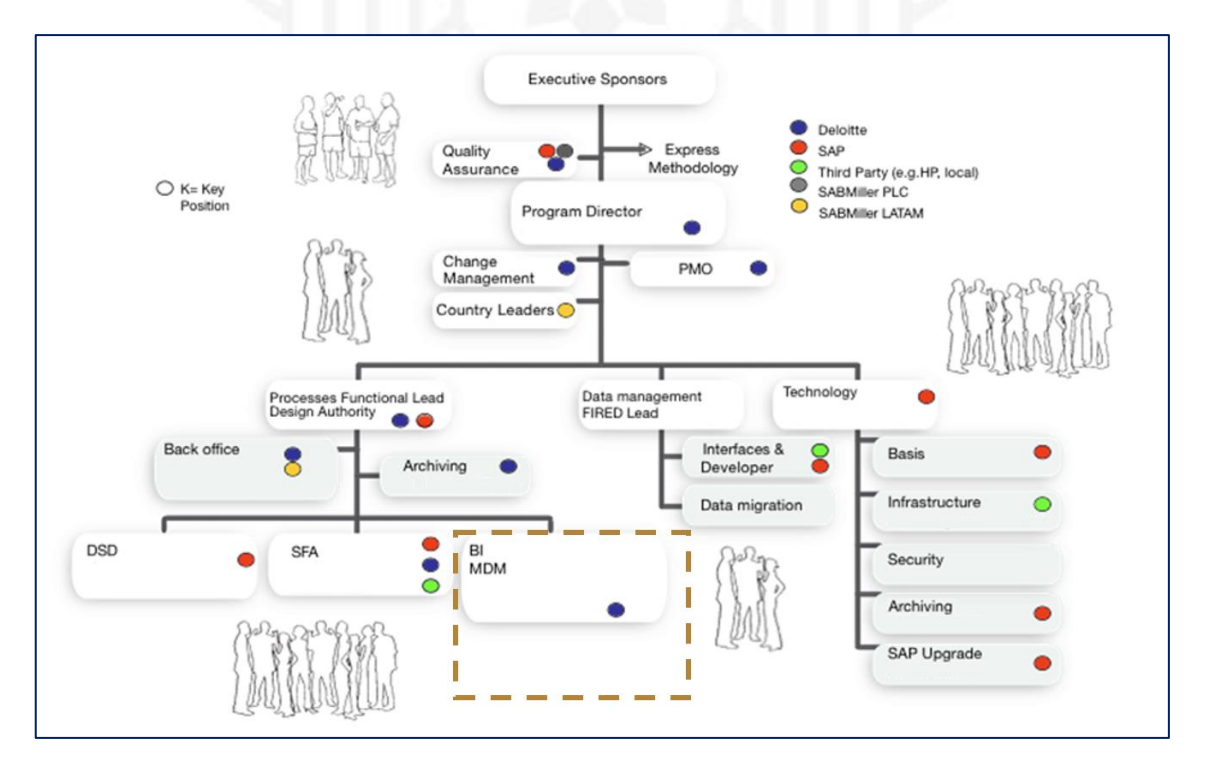

#### <span id="page-17-0"></span>**2.3.3. Descripción de las funciones del bachiller en el proyecto profesional**

Mis funciones durante el proyecto fueron las siguientes:

- Definir la estrategia de implementación de la capa de explotación usando Business Objects.
- Supervisar el diseño de la solución de acuerdo con las necesidades del negocio y los objetivos del proyecto.
- Supervisar la adecuada implementación a cargo de los proveedores que se encargarían de la implementación de la solución.
- Asegurar la disponibilidad de información de calidad para la etapa de pruebas de usuario final.
- Responsable de la capacitación a los usuarios finales en el adecuado conocimiento del nuevo modelo de datos y la utilización de los nuevos reportes de análisis para cada área del negocio involucrada en el proyecto.
- Gestionar la transferencia de conocimiento de los encargados de la implementación al equipo de gestión de la información de la organización.
- Gestionar la entrega de la solución al equipo de operaciones para el seguimiento del correcto funcionamiento de la solución en Producción.

#### <span id="page-17-1"></span>**2.3.4. Aporte del bachiller en el proyecto profesional**

Mi experiencia utilizando Business Objects y gestionando el Data Mart Comercial de Perú me permitió tomar el liderazgo de la implementación de la capa de explotación asegurando la correcta implementación de cada etapa del proyecto. Cabe mencionar que el Datamart Comercial de Perú fue tomado como ejemplo para la implementación de la solución para ambos países y en ese momento era la persona de mayor experiencia en la organización implementando modelos de explotación de información utilizando Business Objects.

#### <span id="page-17-2"></span>**2.4. Cronograma del proyecto**

El proyecto inició el 22 de abril del 2008, con las etapas de análisis y diseño, las cuales se extendieron hasta la tercera semana de octubre.

Mi participación en el proyecto inició la última semana de octubre del 2008 con las actividades de implementación y tuvo una duración de 42 semanas, hasta la primera semana de septiembre del 2009, fecha en la cual se desplegó la solución en producción.

A continuación, en la Figura 2.2, se muestra el cronograma del proyecto con las actividades de alto nivel para las fases de implementación (desarrollo y pruebas), preparación final (capacitación) y salida en vivo.

El cronograma detallado se encuentra en el Anexo 4.

#### <span id="page-18-0"></span>**Figura 2.2**

*Cronograma del proyecto*

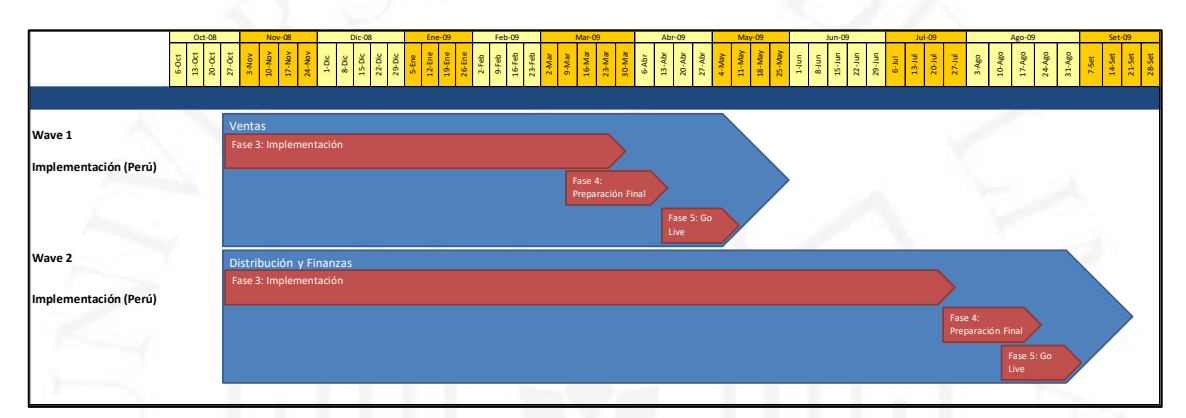

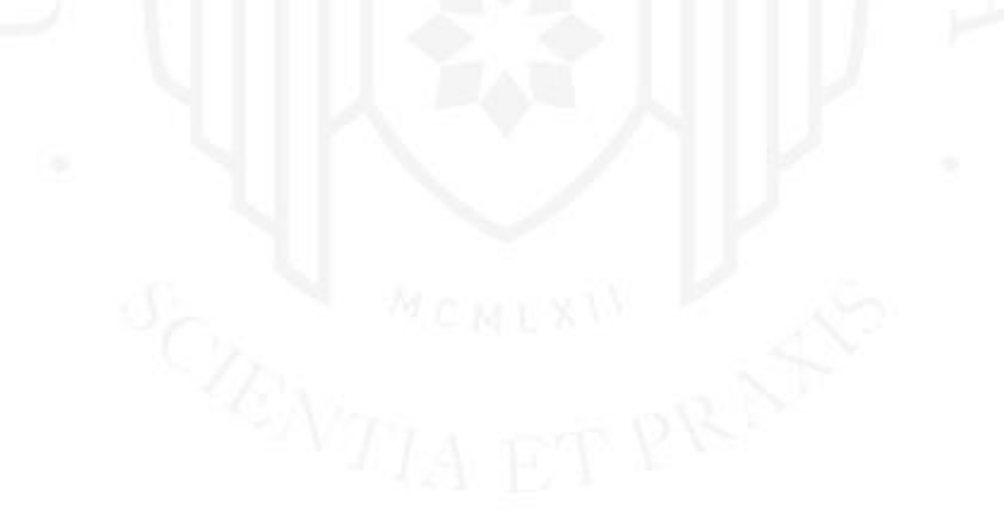

### <span id="page-19-0"></span>**CAPÍTULO III: DESARROLLO DEL PROYECTO**

#### <span id="page-19-1"></span>**3.1. Planeamiento**

Durante la etapa de planeamiento del proyecto se realizaron múltiples actividades para asegurar el adecuado desarrollo de las actividades del mismo. Entre estas actividades se pueden mencionar:

- Aprobación del caso de negocio, también conocido como Business Case, para asegurar la asignación del presupuesto y los recursos necesarios.
- Implementación de la plataforma tecnológica a ser utilizada durante el proyecto (servidores para los distintos aplicativos, salas de trabajo con puntos de red para el equipo de desarrollo, salas de pruebas para los usuarios finales, etc).
- Definición de los roles que cumpliría cada miembro del equipo y la gestión de los accesos a los sistemas que utilizará cada uno de ellos.
- Entrenamiento al equipo de proyecto sobre la metodología a utilizar, estándares de desarrollo, documentación estándar, nomenclaturas, etc.

#### <span id="page-19-2"></span>**3.2. Análisis**

La etapa de análisis incluyó la definición de los nuevos indicadores de gestión que se utilizarían a nivel regional. Para identificar y definir estos indicadores se crearon talleres de trabajo para los diferentes procesos del negocio relacionados con las áreas de ventas y distribución. En estos talleres se buscó responder las principales preguntas del negocio desde el punto de vista de cada proceso. Como resultado de estos talleres se construyeron diagramas conceptuales denominados mapas de valor, en los cuales se representó la interrelación de las principales preguntas del negocio para cada uno de los procesos analizados y cuáles serían las preguntas claves que deberíamos responder desde el proceso analizado para asegurar que se están cumpliendo los objetivos organizacionales.

A continuación, en la Figura 3.1, se muestra como ejemplo el mapa de valor del proceso de negocio Administración de Ventas:

#### <span id="page-20-1"></span>**Figura 3.1**

*Mapa de valor de un proceso de ventas*

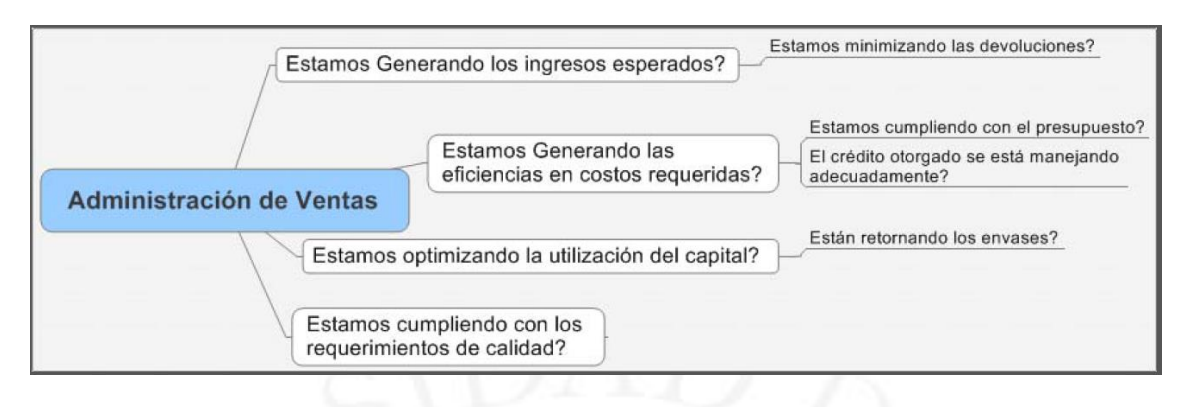

Como se puede observar en la Figura 3.1, se han planteado cuatro preguntas del negocio (preguntas dentro de los cuadros de color blanco) y para cada una de ellas se han identificado las preguntas clave del proceso (preguntas sobre las líneas al lado derecho del gráfico). Las preguntas del negocio son genéricas y se pueden volver a utilizar en los diferentes procesos del negocio. Sin embargo, las preguntas clave del proceso sólo se pueden responder por el proceso de negocio analizado.

Las preguntas clave del proceso son el insumo necesario para la siguiente actividad durante la etapa de análisis que consiste en la identificación de los indicadores de gestión que permiten responder estas preguntas clave de cada uno de los procesos.

En el Anexo 1 se puede encontrar el detalle de los mapas de valor para los procesos de ventas y distribución.

#### <span id="page-20-0"></span>**3.2.1. Indicadores de gestión**

La siguiente actividad de la etapa de análisis fue la identificación de los indicadores de gestión a ser implementados. Estos indicadores de gestión fueron definidos en base a las preguntas clave de los procesos de negocio analizados en la actividad anterior.

Continuando con el ejemplo analizado en la actividad anterior, como resultado del análisis del proceso Administración de Ventas obtuvimos cuatro preguntas clave del negocio, ver Figura 3.2. Estas preguntas clave fueron:

• ¿Estamos minimizando las devoluciones?

- ¿Estamos cumpliendo con el presupuesto?
- ¿El crédito otorgado se está manejando adecuadamente?
- ¿Están retornando los envases?

Para responder a cada una de estas preguntas se definieron los siguientes indicadores de gestión:

#### <span id="page-21-0"></span>**Figura 3.2**

*Preguntas clave del negocio versus indicadores de gestión*

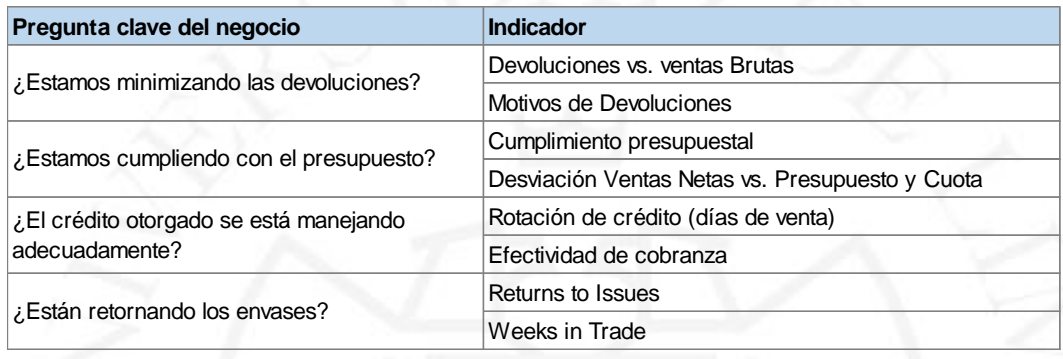

Este ejercicio de identificación de los indicadores de gestión que eran necesarios para responder a las preguntas clave de cada uno de los procesos dio como resultado un total de 99 indicadores. Sin embargo, debido a diferentes criterios se tomó la decisión de implementar sólo 75 de ellos.

A continuación, en la Figura 3.3, se muestra un resumen de la cantidad de indicadores implementados para cada área de negocio:

#### <span id="page-21-1"></span>**Figura 3.3**

*Indicadores de gestión por área de negocio*

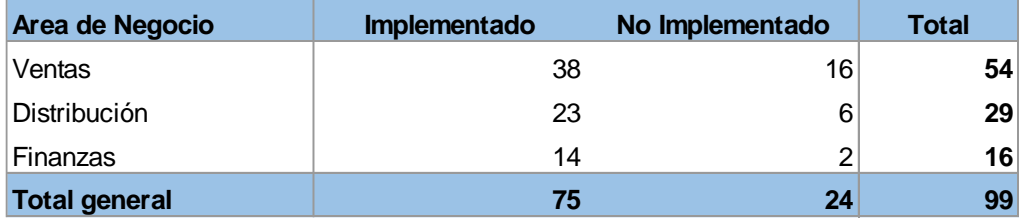

Entre los motivos para la exclusión de algunos de los indicadores se puede mencionar los siguientes:

- La información requerida para el indicador se encuentra fuera del alcance del proyecto.
- El indicador requiere información externa con la cual no se cuenta actualmente.
- La información del indicador ya se encuentra cubierta en el alcance de otro indicador.

En el Anexo 2 se encuentra el detalle de los 75 indicadores implementados, así como los motivos por los cuales no se implementaron los 24 indicadores excluidos.

#### <span id="page-22-0"></span>**3.2.2. Reportes de gestión**

La tercera y última actividad de la etapa de análisis corresponde a la definición de los reportes a ser desarrollados; para esta actividad se tomaron como base los reportes existentes en Perú y Colombia y se identificaron aquellos que cubrían de forma total o parcial los requerimientos de información producto de la etapa anterior. Los reportes de ambos países sólo fueron tomados como referencia puesto que el diseño de los nuevos reportes regionales se hizo de acuerdo con los requerimientos de los indicadores y según la disponibilidad de información para cada uno de ellos en SAP Business Warehouse (SAP BW). En algunos casos no se tenía un reporte en ninguno de los dos países que cubra la necesidad, para estos casos el reporte fue definido desde cero.

Como resultado de esta etapa se definieron un total de 67 reportes de gestión.

<span id="page-22-1"></span>A continuación, en la Figura 3.4, mostramos como ejemplo una lista con ocho reportes de ventas y sus respectivas descripciones:

#### **Figura 3.4**

*Reportes de gestión para el área de ventas*

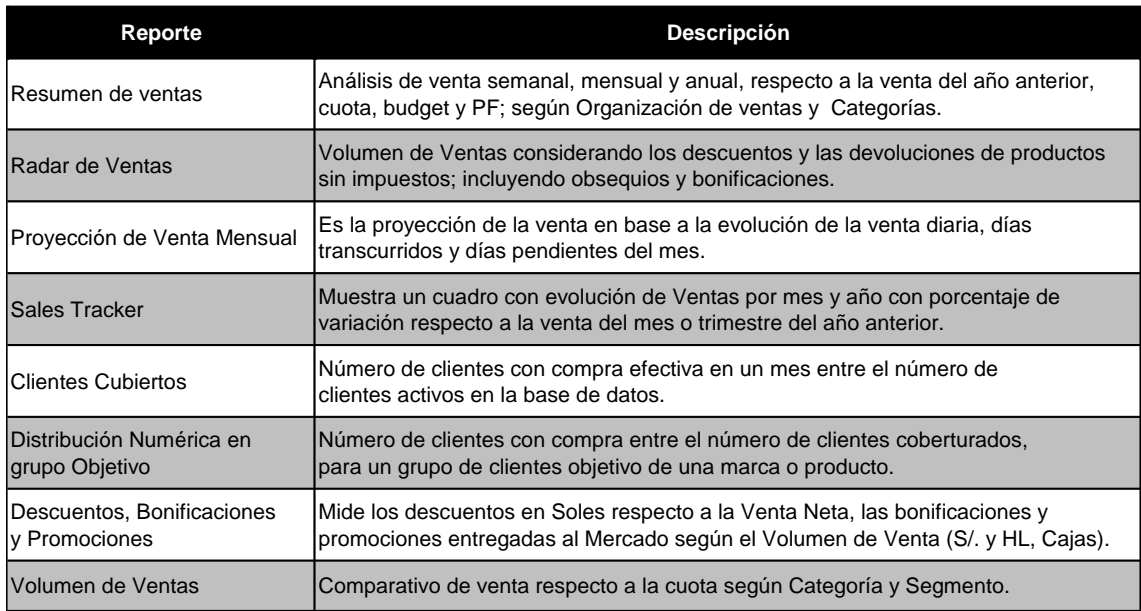

En el Anexo 3 se encuentra el detalle de los 67 reportes de gestión implementados para las áreas de Ventas, Distribución y Finanzas Comerciales.

#### <span id="page-23-0"></span>**3.3. Diseño**

El diseño de la solución contempla el uso de SAP BW como repositorio de datos y SAP Business Objects como herramienta de explotación de información.

La arquitectura propuesta se detalla en la Figura 3.5:

#### <span id="page-24-0"></span>**Figura 3.5**

*Arquitectura de la solución*

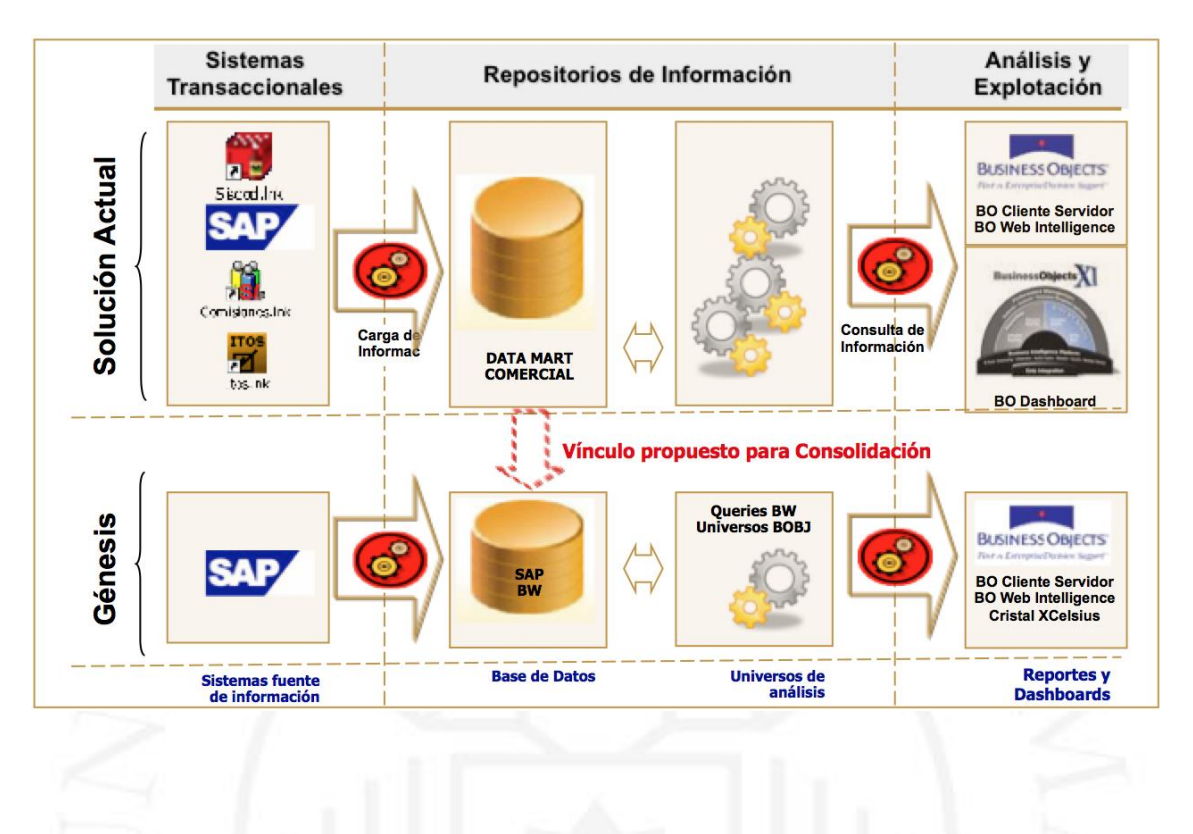

Según la Figura 3.5 los componentes de la arquitectura solución propuesta contemplaban los siguientes componentes:

**Sistemas fuente de información**: Los módulos de ventas, distribución y finanzas de SAP serán la fuente de donde se obtendrán todos los datos puesto que ambos países han sido migrados a la misma instancia y por lo tanto comparten las mismas reglas de negocio.

Para obtener la información desde SAP ECC y llevarla hasta SAP BW se crearon los datasource e infopaquetes necesarios para llevar la información de las tablas de los módulos de SAP que contenían la información relevante para los indicadores de gestión hasta la primera capa del modelo de datos en SAP BW.

**Base de datos**: BW fue seleccionado como el repositorio que almacenará el modelo de datos multidimensional que representará el modelo comercial de ambos países bajo un único conjunto de indicadores de gestión. Aquí la información se encontrará almacenada en diferentes tipos de objetos como DSOs (Data Store Objects) o Infocubos y se encontrará organizada y agrupada de acuerdo con los procesos del negocio con los cuales están relacionados los indicadores de gestión. La base de datos además incluirá una capa de objetos para la explotación de la información que estará compuesta por Multiproviders, los cuales nos permiten integrar y combinar la información de diferentes Infoproviders (Cubos, DSOs).

**Universos de análisis**: Se construirán consultas (queries) en BW que serán la base para la construcción de los universos en Business Objects. Se diseñarán dos tipos de queries, un conjunto de queries genéricos que contendrán una gran cantidad de objetos y que permitirán construir cualquier consulta que el negocio necesite, y un conjunto de queries específicos que estará orientado a proveer información específica para los reportes que se construirán en Business Objects. Estos queries obtendrán la información de la capa de explotación y estarán conectados a los multiproviders. Los universos en Business Objects serán el puente entre la base de datos SAP BW y las herramientas de explotación SAP Business Objects.

**Reportes y Dashboards**: Los reportes y dashboards serán construidos en SAP Business Objects utilizando la aplicación Web Intelligence y conectándose a los datos utilizando los universos que se crearán en la capa semántica. Tal como se explica en el componente anterior, estos reportes estarán construidos sobre universos que apuntarán a queries específicos para cada reporte.

**Flujo de la información**: En la Figura 3.6 se detalla el flujo de la información a través de todos los componentes de la solución.

#### <span id="page-26-0"></span>**Figura 3.6**

*Flujo de la información a través de los componentes*

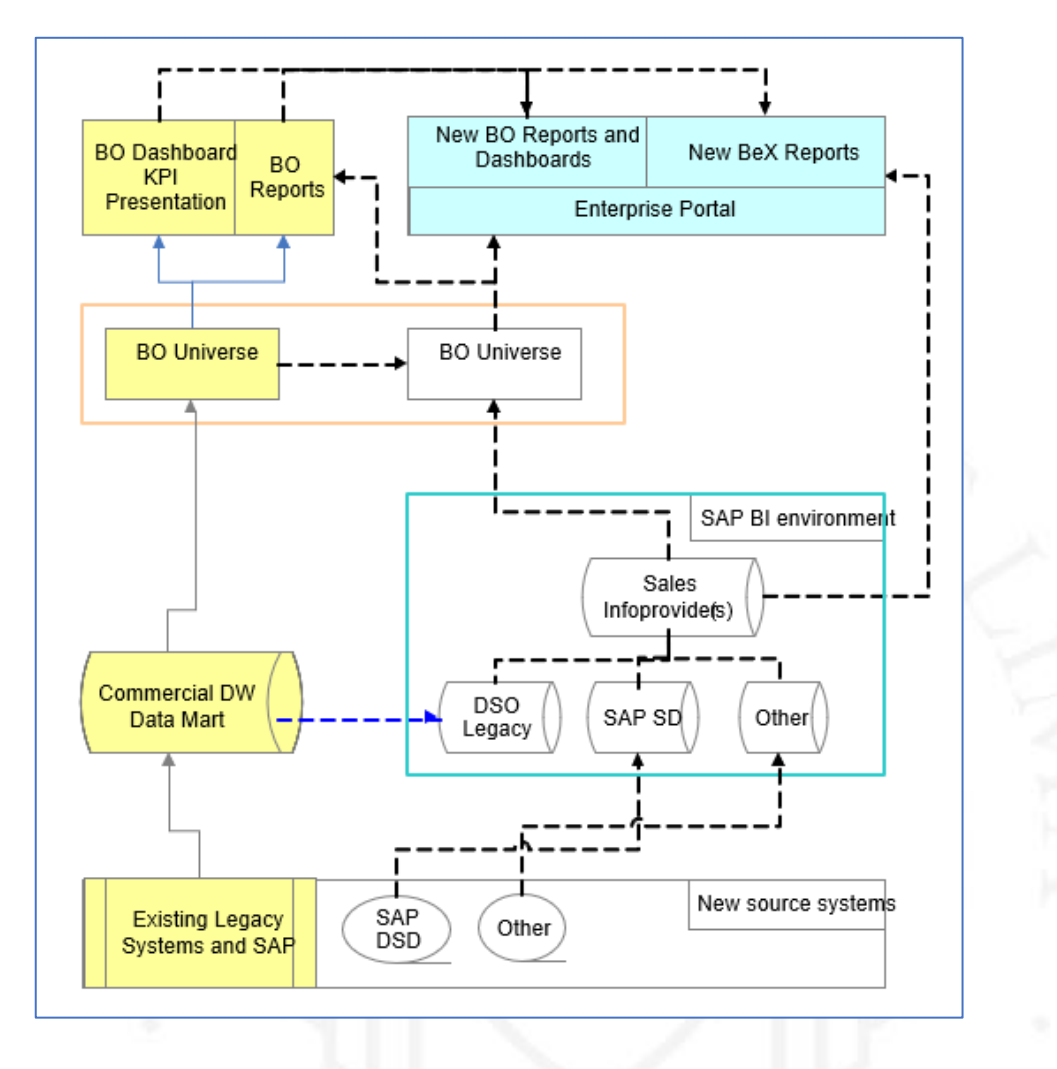

Los objetos de color amarillo de la Figura 3.6 representan los componentes de la solución existente mientras que los objetos sin color de fondo representan los nuevos componentes de la solución a implementarse. Las líneas sólidas representan el flujo de información actualmente existente y las líneas punteadas representan el flujo de información a través de los nuevos componentes de la solución.

#### <span id="page-27-0"></span>**3.4. Desarrollo y pruebas**

#### <span id="page-27-1"></span>**3.4.1. Modelo de datos en SAP BW**

La implementación del modelo de análisis se realizó en 3 capas de información, las mismas que se detallan a continuación:

**Área de almacenamiento persistente**: También conocida como PSA por sus siglas en inglés. En esta capa se almacenan los datos tal cual llegan de la fuente de datos. Para el caso de las tablas de SAP ECC, el objeto fuente de datos que recibe los datos tiene la misma estructura que la tabla de donde se obtiene la información y carga su información a través de un infopaquete. También se ha contemplado la carga de archivos planos a través de un procedimiento similar al que se utiliza para cargar los datos de la fuente SAP pero con otro tipo de conexión y conector. A esta capa también se le conoce como capa espejo, "mirrow" en inglés, puesto que los datos que se almacenan son una copia fiel de la fuente de datos. No existe ningún proceso de transformación de por medio.

**Enterprise Data Warehouse**: Esta es la capa de integración de datos, aquí los datos son llevados a los diferentes objetos de almacenamiento de datos, DSO por sus siglas en inglés, que almacenarán las transacciones. En esta capa de datos la información se encuentra organizada según los diferentes procesos de negocio a los cuales están relacionados. A esta capa de información también se le conoce como Memoria Corporativa, en la cual se realizan muchos procesos de transformación de datos, homologación de datos maestros, cálculos de indicadores, etc.

**Reporte y consolidación**: Esta es la capa de los objetos base para la explotación, aquí la información se encuentra almacenada en infocubos o multicubos. La organización de los datos está orientada a satisfacer las necesidades de los reportes de gestión y la información de cada país se encuentra almacenada por separado en estructuras similares que confluyen en un solo objeto agrupador. Esta separación de los datos por países se realizó para obtener mejores tiempos de respuesta dado que la mayoría de los usuarios de las áreas de negocio a nivel país tendrán filtros preconfigurados para obtener la información de su país.

En la Figura 3.7, se muestra un ejemplo de la implementación del multicubo que contiene el consolidado de todos los indicadores de ventas para Perú:

#### <span id="page-28-1"></span>**Figura 3.7**

*Diseño de un multicubo de ventas*

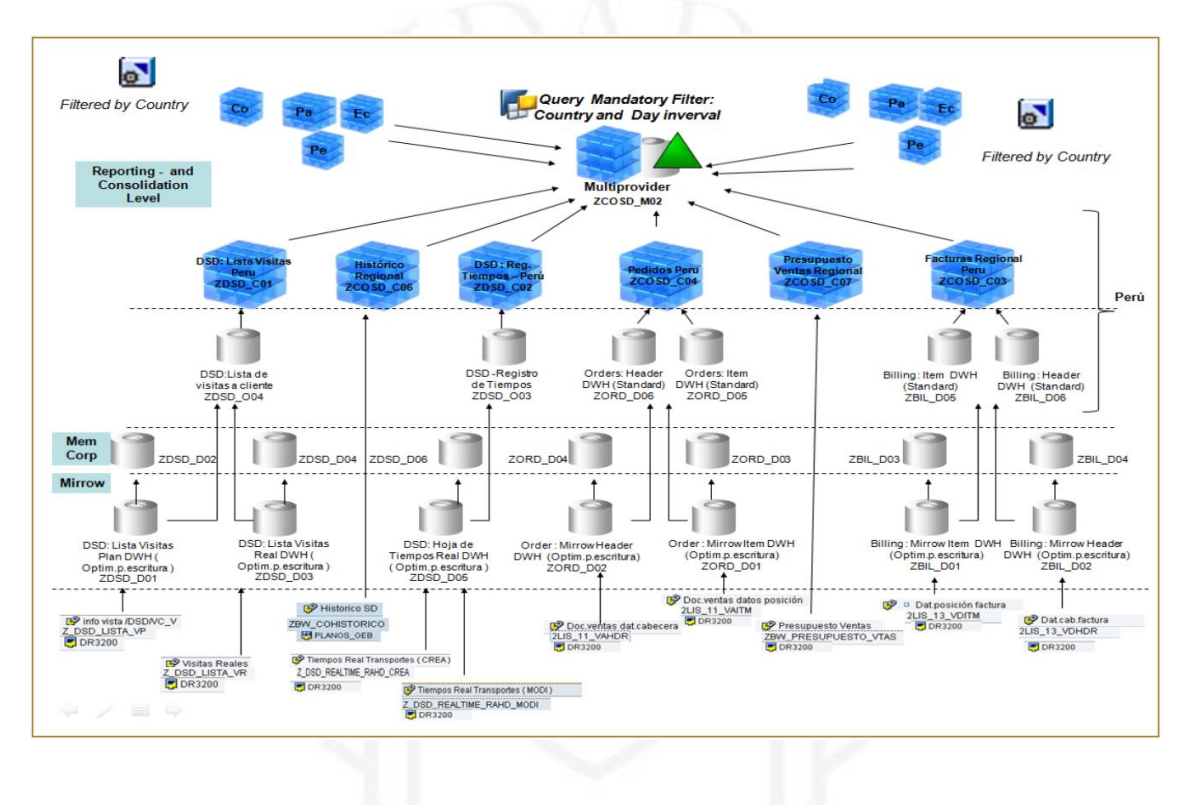

#### <span id="page-28-0"></span>**3.4.2. Modelo de Explotación**

Para explotar la base de datos SAP BW fue necesaria la creación de tres tipos de objetos, los Queries BW para la extracción de los datos, los Universos o Capa Semántica que permite el acceso a los datos por parte de los usuarios finales a través de una interfaz sencilla y amigable, y los Reportes Business Objects (BO) que muestran la información en estructuras y formatos de fácil lectura. A continuación, explicaremos cada uno de ellos:

**Queries BW**: Estos queries se construyeron con el objetivo de extraer la información de la base de datos SAP BW y al mismo tiempo incluir las lógicas de cálculo necesarias para aplicar las funciones de sumarización y promedio adecuadas según la naturaleza de cada indicador. Cada uno de los queries estaba orientado a satisfacer un conjunto de indicadores y un conjunto de reportes, los cuales fueron agrupados de acuerdo con las dimensiones que compartían en común. Se construyeron un total de 36 queries BW.

**Universos BO**: Los Universos SAP Business Objects son el canal por el cual llegarán los datos desde los Queries BW a los Reportes de BO. Este nivel también se conoce como Capa Semántica y aquí se definen los nombres y descripciones que serán visualizados por los usuarios finales cuando utilicen los reportes estandarizados para cada una de las áreas en el alcance del proyecto. Asimismo, los Universos SAP BO serán la fuente de datos necesaria para la creación de nuevos reportes operativos y/o de gestión por los usuarios avanzados de cada área del negocio. Se construyeron un total de 36 Universos Business Objects.

**Reportes BO**: Como último nivel del modelo de explotación tenemos los Reportes SAP Business Objects, los cuales fueron construidos en la herramienta SAP Business Objects Web Intelligence Rich Client y fueron publicados en la plataforma de lanzamiento de BI de SAP BO.

El diseño de estos reportes se realizó en conjunto con los usuarios del negocio, a través de talleres de trabajo en los cuales se evaluaron los reportes existentes en cada país. El contenido de cada reporte se ajustó a la disponibilidad de los indicadores y dimensiones implementados en el modelo de datos.

La construcción estuvo a cargo de un equipo de proveedores los cuales utilizaron como marco de trabajo la metodología de desarrollo propia de la organización, la cual contempla la construcción de las consultas como primer paso, la construcción de cada uno de los informes como siguiente paso, finalizando con la configuración de los filtros a disponibles para el análisis del reporte.

Estos reportes presentan la información de los indicadores del negocio a los usuarios finales en formatos amigables y de fácil lectura. Asimismo, el diseño del look and feel se encuentra estandarizado con los colores y logos de SABMiller. Es importante señalar que cada uno de los reportes podía tener hasta tres versiones diferentes dependiendo del nivel de información del contenido. Los niveles de información definidos para el proyecto fueron tres: Ejecutivos, Gerenciales y Operativos. De tal forma que el mismo reporte podría mostrar información de alto nivel para un conjunto de usuarios ejecutivos (Directores y Vicepresidentes), información de nivel intermedio para un conjunto de usuarios gerenciales (Gerentes) e información de nivel detallado para un conjunto de usuarios operativos (Supervisores y Coordinadores). Asimismo, se implementó un modelo de seguridad por contenido a través del cual los usuarios de cada país sólo podían visualizar la información propia de su país, mientras que los usuarios de las oficinas regionales podían visualizar la información de todos los países. En la Figura 3.8 se muestra un ejemplo de la estructura de carpetas creada para la publicación de los reportes y la diferencia entre los datos que se podía visualizar a cada nivel.

Estructura de carpetas en la plataforma de lanzamiento de BI de SAP BO:

#### <span id="page-30-0"></span>**Figura 3.8**

*Estructura de carpetas*

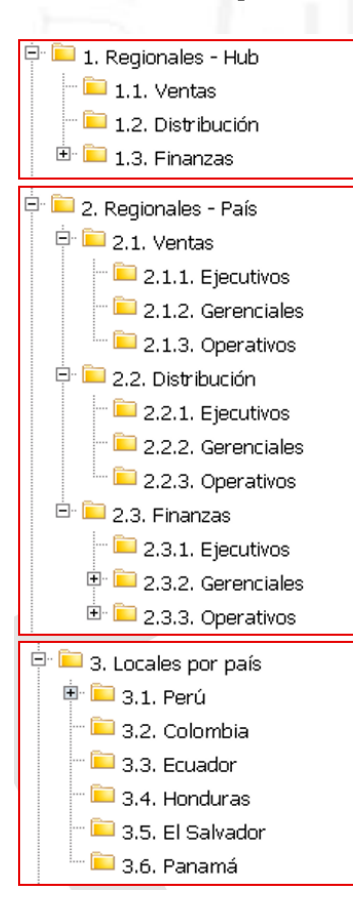

Visualización de datos al interior de los reportes acorde con las estructuras jerárquicas de la organización, como se muestra en la Figura 3.9.

#### <span id="page-31-1"></span>**Figura 3.9**

*Visualización de los datos según la ubicación del reporte* 

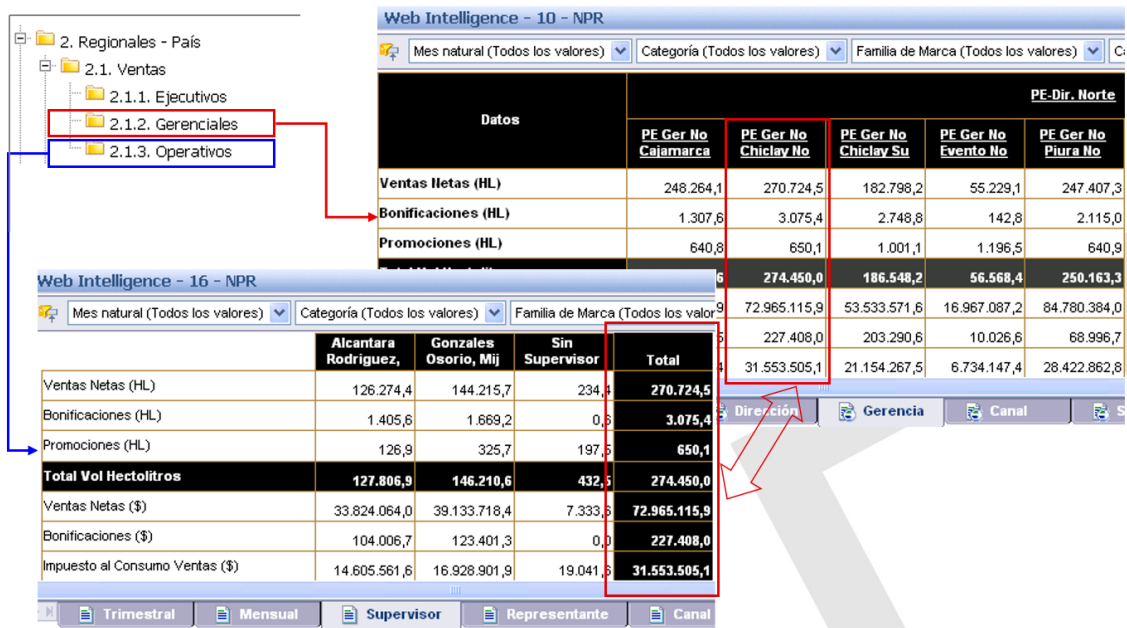

#### <span id="page-31-0"></span>**3.4.3. Fase de Pruebas**

Para la fase de pruebas se definieron varios conjuntos de pruebas, los cuales se detallan a continuación:

**Pruebas Unitarias BW**: En este conjunto de pruebas se validó la información cargada en la bodega de datos a través de los queries BW construidos para la extracción de dicha información. Esta información se comparó con la data existente en el sistema SAP ECC y las fuentes de datos externas. Asimismo, se validó que los indicadores estuvieran correctamente calculados y que permitan la navegabilidad a través de las diferentes dimensiones de análisis correspondientes a cada uno de ellos. En estas pruebas también se verificó que las opciones de seguridad implementadas a este nivel aplican las restricciones definidas para los diferentes roles configurados.

**Pruebas Unitarias BOBJ**: En este conjunto de pruebas se validó que los reportes SAP BO se encuentren correctamente implementados de acuerdo con los lineamientos de diseño y funcionalidad. Se verificó que los reportes actualizan la información correctamente de acuerdo con los parámetros de entrada definidos para cada uno de ellos y que permitieran la navegabilidad a través de las diferentes dimensiones de análisis. Asimismo, se verificó que las fórmulas e indicadores semafóricos estuvieran correctamente configurados.

**Pruebas Unitarias de Migración de Historia**: Dado que la información histórica no fue cargada utilizando los mismos procesos de transformación que la data existente en el sistema, fue necesario hacer un conjunto de pruebas especial para corroborar que los datos históricos cargados en la bodega de datos eran los mismos que se tenían registrados en los sistemas fuentes que entregaron dicha información.

**Pruebas Integrales**: En estas pruebas se verificó que toda la solución funcionará correctamente desde la extracción de los datos a través de los queries BW hasta la presentación de los datos en los Reportes BO. Durante estas pruebas se incluyeron las pruebas de performance y las pruebas de estrés. En el caso de las primeras, se tomaron los tiempos de respuesta de cada una de las actividades o tareas en el script de pruebas tomando como referencia los tiempos acordados en los criterios de aceptación de los reportes. En el caso de las pruebas de estrés, se coordinó la ejecución en paralelo de un conjunto de reportes obteniendo altos volúmenes de información para cada uno de ellos de manera sincronizada. Para ambos casos el equipo de infraestructura estuvo pendiente del uso de la memoria, procesadores, encolamiento en disco y uso de la red para los servidores de Business Objects.

Para todos los conjuntos de pruebas se definieron casos de pruebas y se elaboraron los Scripts correspondientes para guiar al equipo de pruebas durante el desarrollo de éstas. En la Figura 3.10, se muestra un ejemplo de un script de pruebas:

#### <span id="page-33-1"></span>**Figura 3.10**

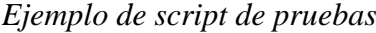

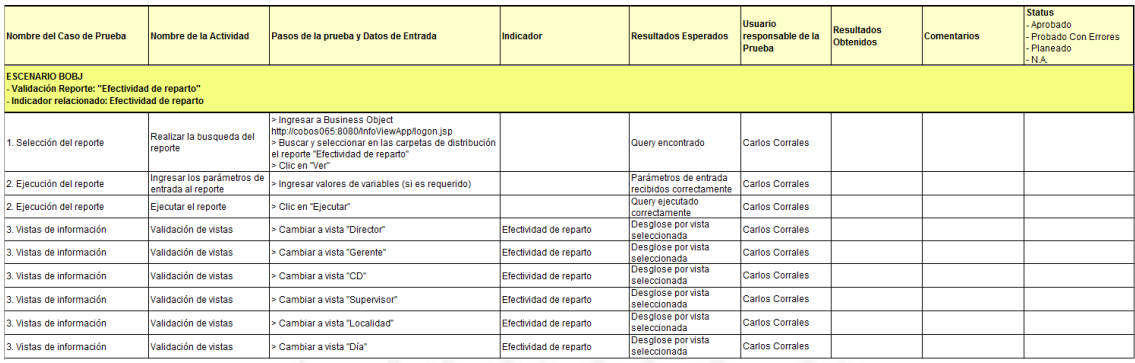

Entre los principales hallazgos en la fase de pruebas se puede mencionar la falta de información al momento de ejecutar los parámetros o los tiempos de respuesta muy lentos para algunos proveedores de datos.

Las métricas que se utilizaron como criterios de aceptación al momento de las pruebas fueron los tiempos de respuesta y la precisión de los datos. En el caso de los tiempos de respuesta se tomó como base los tiempos de respuesta que se tenían en la solución local de Perú puesto que también se encontraba implementada en Business Objects. En el caso de la precisión de los datos se aceptó que existieran porcentajes de variación menores al 1% entre los datos presentados y la información existente en las fuentes de datos. En la mayoría de los casos la explicación de estas variaciones se daba por el redondeo de algunas cifras durante los procesos de carga.

#### <span id="page-33-0"></span>**3.5. Capacitación**

**Alcance de la Capacitación**: El alcance de la capacitación fue a nivel nacional; es decir, comprendió la oficina administrativa en Ate y los 40 Centros de Distribución a nivel nacional. Se consideró a todo el personal pertenecientes a las vicepresidencias de Ventas y Distribución. Para el caso de la vicepresidencia de Finanzas, sólo aquellas personas que estaban asignadas a las actividades de Finanzas Comerciales. En cuanto a los niveles organizacionales que fueron capacitados, la capacitación incluyó Vicepresidentes, Directores, Gerentes, Supervisores, Jefes, Representantes de Ventas, Coordinadores, Analistas y Asistentes.

**Preparación de Material**: Debido al alcance de la capacitación fue necesario preparar diferentes cursos para las diferentes audiencias a ser capacitadas. De tal manera que se prepararon los siguientes materiales de capacitación:

- Introducción a Business Intelligence
- Presentación funcional para el área de ventas
- Presentación funcional para el área de distribución
- Presentación funcional para el área de finanzas
- Curso de Business Objects Gerencial Básico (presentación, práctica dirigida y examen)
- Curso de Business Objects Gerencial Avanzado (presentación, práctica dirigida y examen)
- Curso de Business Objects Operativo Básico (presentación, práctica dirigida y examen)
- Curso de Business Objects Operativo Avanzado (presentación, práctica dirigida y examen)

Para el caso de los vicepresidentes y directores, los cursos de capacitación fueron personalizados; es decir, la capacitación estaba a cargo de uno de los líderes del proyecto y se realizaba en la oficina del vicepresidente o director.

**Entrenamiento a los Entrenadores**: Debido a que el personal a ser capacitado se encontraba distribuido a lo largo del territorio nacional, la estrategia de capacitación para el caso de provincias fue capacitar a un equipo de capacitadores de ventas y un equipo de capacitadores de distribución de Lima y enviar a este equipo de personas a capacitar a las diferentes localidades al interior del país. En el caso del personal de Finanzas Comerciales, todas las personas a ser capacitadas se encontraban en Lima.

# <span id="page-35-0"></span>**CAPÍTULO IV: EVALUACIÓN ECONÓMICA**

La evaluación económica del proyecto estará determinada por el VAN y la TIR del proyecto, para realizar estos cálculos tenemos una serie de datos que han sido obtenidos de diferentes fuentes de la organización como el presupuesto de gastos del área de TI, algunos documentos del proyecto y el estado de resultados de la organización.

**Inversión del Proyecto**: La inversión del proyecto se compone de tres componentes: Costos de Licencias de Software, Costos de Consultoría y Gastos Operativos como viajes, material de entrenamiento, etc, ver Tabla 4.1. No se han considerado Costos de Infraestructura puesto que el proyecto alquilará los equipos a través de un contrato con un proveedor que ya nos brinda este servicio para otros aplicativos de la organización.

#### <span id="page-35-1"></span>**Tabla 4.1**

*Inversión inicial del proyecto (montos aproximados)*

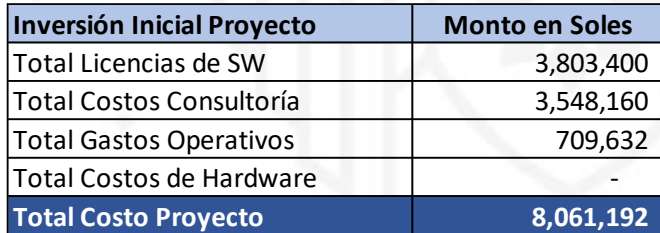

**Gastos Operativos Post Implementación**: Los gastos operativos post implementación se presentan básicamente en dos rubros: mantenimiento de licencias de software y costos relacionados al hardware. A continuación, en la Tabla 4.2, se muestran los costos operativos anualizados:

#### <span id="page-36-0"></span>**Tabla 4.2**

*Gastos operativos (montos aproximados)*

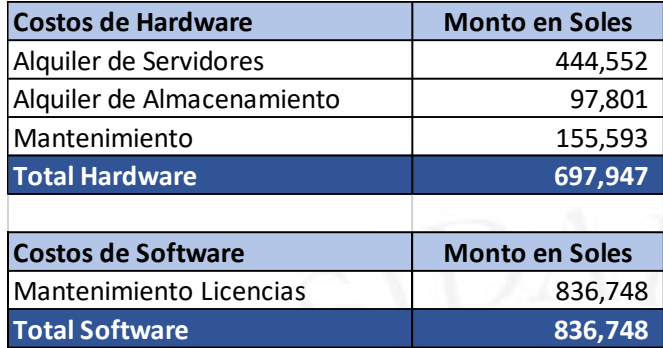

**Beneficios del Proyecto**: Debido a que las áreas de la organización que se verán directamente beneficiadas por el proyecto son las áreas de Ventas, Distribución y Finanzas Comerciales, se deduce que el hecho de tomar mejores decisiones y un adecuado despliegue y seguimiento de las estrategias comerciales permitirán una mejora en las ventas. Como referencia se toma las ventas netas de la organización para el año 2011, las cuales fueron de **3,005.57 millones de nuevos soles**. Tomando como base este dato, se determinó que el impacto del proyecto podría traducirse en un porcentaje de **0.25%** de las ventas netas. Como resultado de este porcentaje, se determina que el beneficio anual como resultado del proyecto fue de **7,513,922.5 nuevos soles**, ver Tabla 4.3.

**Costo de Ventas**: Para el cálculo del costo de ventas, se consideró que este representa un porcentaje fijo que se mantiene a través del tiempo de un **35%** de las ventas netas.

**Impuesto a la Renta**: De acuerdo con la Legislación vigente al momento de realizar la evaluación económica el porcentaje del impuesto a la renta corresponde al **30%** de la utilidad imponible.

**Tasa de Descuento**: De acuerdo con el área financiera de la organización, la tasa de descuento que se debe utilizar para todos los proyectos debe ser del **12.5%**.

**Estado de Resultados Proyectado**: con la información que se detalla en los puntos anteriores se realizó el siguiente Estado de Resultados para el año 1, el mismo que se replicó para realizar la proyección a 10 años.

#### <span id="page-37-0"></span>**Tabla 4.3**

*Estado de resultados*

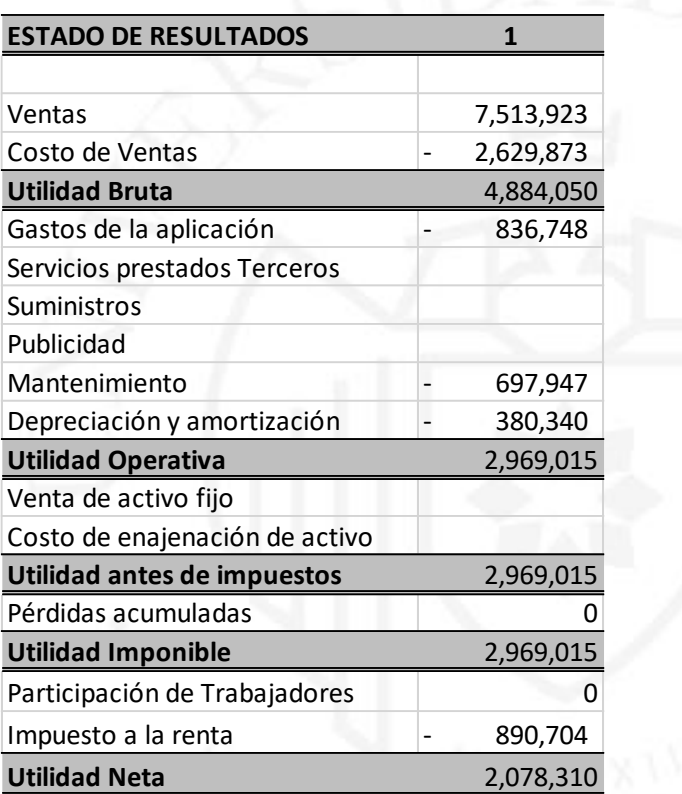

**Flujo de Caja Económico**: Con los datos que se presentan en el Estado de Resultados Proyectado, se ha elaborado el siguiente Flujo de Caja Económico para el año 1, el mismo que se replicó para realizar la proyección a 10 años, ver Tabla 4.4.

#### <span id="page-38-0"></span>**Tabla 4.4**

*Flujo de caja económico*

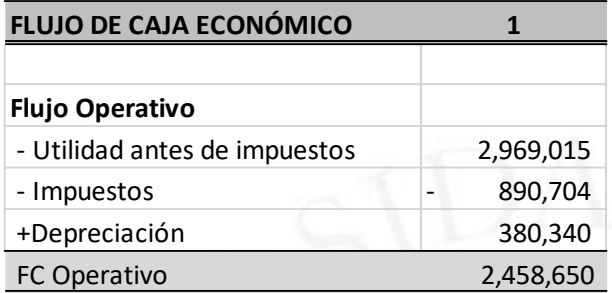

**Cálculo del VAN y la TIR**: Tomando como inversión inicial del proyecto el monto de **8,061,192 Nuevos Soles**, como flujo de caja operativo anual el monto de **2,458,650 Nuevos Soles** proyectado a 10 años y como tasa de descuento el valor porcentual de **12.5%**, se obtuvo los siguientes resultados:

- VAN: **5,550,956 Nuevos Soles**
	- TIR: **28%**.

El detalle de la proyección a 10 años se encuentra en el ANEXO 5.

### **CONCLUSIONES**

<span id="page-39-0"></span>El proyecto Génesis fue un proyecto muy retador por la magnitud de la solución y la necesidad de una estrecha coordinación entre ambos países, como conclusiones se puede citar las siguientes:

- Los reportes construidos fueron de mucha utilidad para los vicepresidentes de las áreas de ventas y distribución, quienes impulsaron el uso de los mismos a través de sus directores y les pidieron a estos que hicieran lo mismo con sus gerentes. De esta forma se aseguraban de que todo el negocio tuviera visibilidad del desempeño de la organización en su conjunto.
- El modelo de datos construido fue la base para la construcción de nuevos reportes de seguimiento por los usuarios avanzados del negocio para atender los requerimientos puntuales de algunos gerentes que necesitaban realizar seguimientos puntuales a determinados aspectos del negocio.
- Los reportes de gestión implementados se entregaron con la calidad de datos determinada por el proyecto y los reportes de mayor relevancia se dejaron programados para ser enviados de forma automática a las bandejas de los vicepresidentes y directores durante las primeras horas de la mañana.
	- La capacitación a nivel nacional se completó de acuerdo con lo planificado a través del equipo de entrenadores que se encargó de realizar las capacitaciones en cada una de las sedes al interior del país.
	- La participación de los usuarios clave del negocio de cada área de la organización incluida en el alcance del proyecto fue muy importante. Asimismo, fue importante que estas personas tuvieran un conocimiento amplio y profundo de la gestión de su área, puesto que en base a ese conocimiento se definieron los indicadores y reportes de gestión que constituyeron el entregable final del proyecto.
	- Desde el punto de vista técnico es muy importante la experiencia del equipo de gestión (líderes técnicos) y el equipo de desarrollo, puesto que en base a su experiencia se podrá hacer un correcto planeamiento de los tiempos que llevará la implementación de la solución propuesta.
- La precisión de los datos que se entregará al usuario final debe ser de la más alta calidad, al punto de asegurar que las diferencias que se puedan presentar representan una desviación menor al 1% con respecto a los datos que contraste que obtenga el usuario final de sus sistemas fuentes. Esto es de suma importancia puesto que la confiabilidad de una solución depende de la calidad de los datos que entregue.
- El apoyo de los stakeholders es muy importante durante todas las etapas del proyecto puesto que el día a día del negocio muchas veces genera distracciones en las actividades del proyecto y esto puede generar una considerable reducción en la disponibilidad de las personas que se encuentran asignadas al mismo.

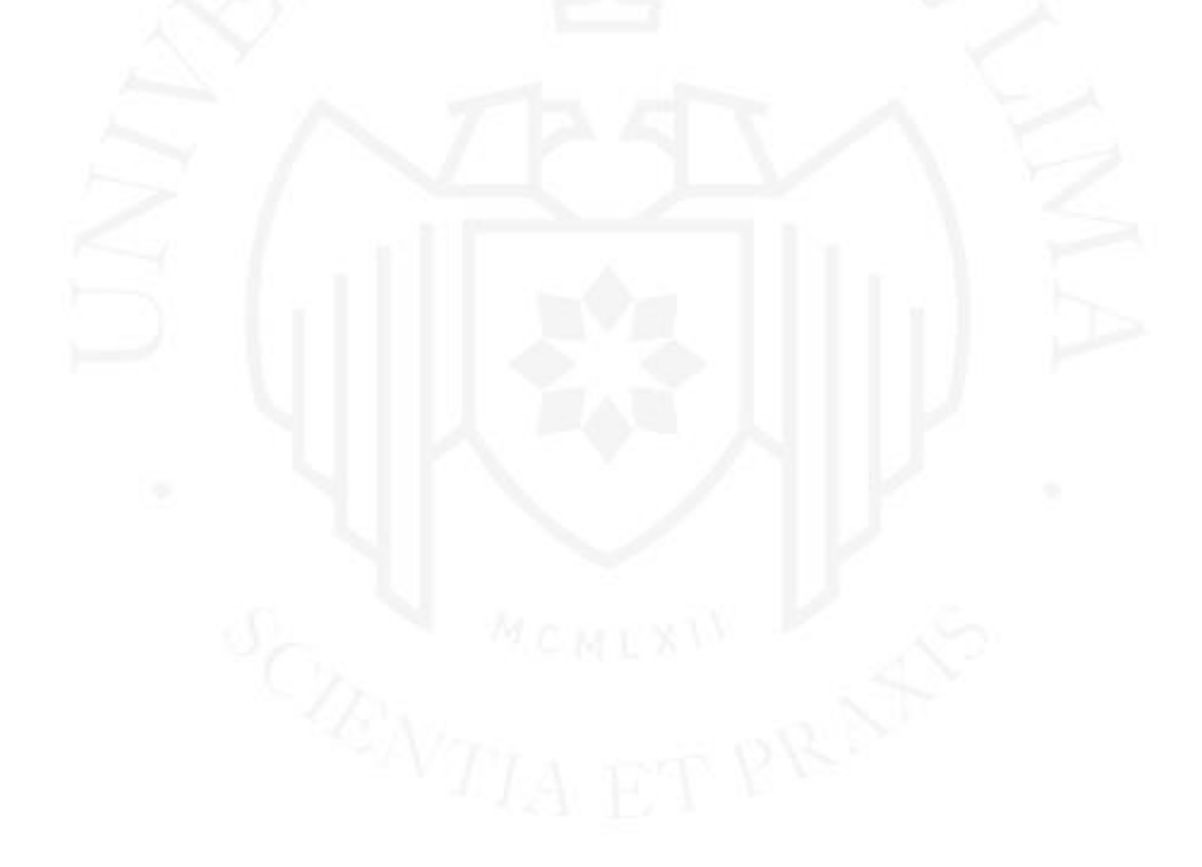

### **RECOMENDACIONES**

<span id="page-41-0"></span>Entre las recomendaciones para futuros proyectos se pueden citar:

- Asegurar la asignación a tiempo completo de todos los involucrados en el proyecto durante las etapas críticas del mismo con la finalidad de evitar retrasos en las actividades y no impactar los tiempos de la ruta crítica.
- Realizar un seguimiento detallado a los desarrollos por parte de los proveedores asegurando que los entregables tengan la calidad requerida para las pruebas unitarias. Esto asegura que los ciclos de pruebas sean cortos y no se tenga que invertir mucho tiempo en volver a probar repetidamente el mismo entregable.
- Coordinar con los proveedores de los diferentes aplicativos la disponibilidad de sus recursos de soporte durante la etapa de pruebas para la atención de problemas relacionados con la aplicación de parches o actualizaciones que podrían afectar el normal desarrollo de las actividades del proyecto.

### **REFERENCIAS**

- <span id="page-42-0"></span>Unión de Cervecerías Peruanas Backus y Johnston. (enero 2004) Memoria Anual 2003. Recuperado de: [http://backus.pe/nosotros/gobierno-corporativo-y](http://backus.pe/nosotros/gobierno-corporativo-y-transparencia/memoria-anual/)[transparencia/memoria-anual/](http://backus.pe/nosotros/gobierno-corporativo-y-transparencia/memoria-anual/)
- Unión de Cervecerías Peruanas Backus y Johnston. (enero 2006) Memoria Anual 2005. Recuperado de: [http://backus.pe/nosotros/gobierno-corporativo-y](http://backus.pe/nosotros/gobierno-corporativo-y-transparencia/memoria-anual/)[transparencia/memoria-anual/](http://backus.pe/nosotros/gobierno-corporativo-y-transparencia/memoria-anual/)
- Unión de Cervecerías Peruanas Backus y Johnston. (enero 2009) Memoria Anual 2008. Recuperado de: [http://backus.pe/nosotros/gobierno-corporativo-y](http://backus.pe/nosotros/gobierno-corporativo-y-transparencia/memoria-anual/)[transparencia/memoria-anual/](http://backus.pe/nosotros/gobierno-corporativo-y-transparencia/memoria-anual/)
- Unión de Cervecerías Peruanas Backus y Johnston. (enero 2013) Memoria Anual 2012. Recuperado de: [http://backus.pe/nosotros/gobierno-corporativo-y](http://backus.pe/nosotros/gobierno-corporativo-y-transparencia/memoria-anual/)[transparencia/memoria-anual/](http://backus.pe/nosotros/gobierno-corporativo-y-transparencia/memoria-anual/)

# **LOS ANEXOS NO ESTÁN DISPONIBLES POR CONTENER INFORMACIÓN CONFIDENCIAL**

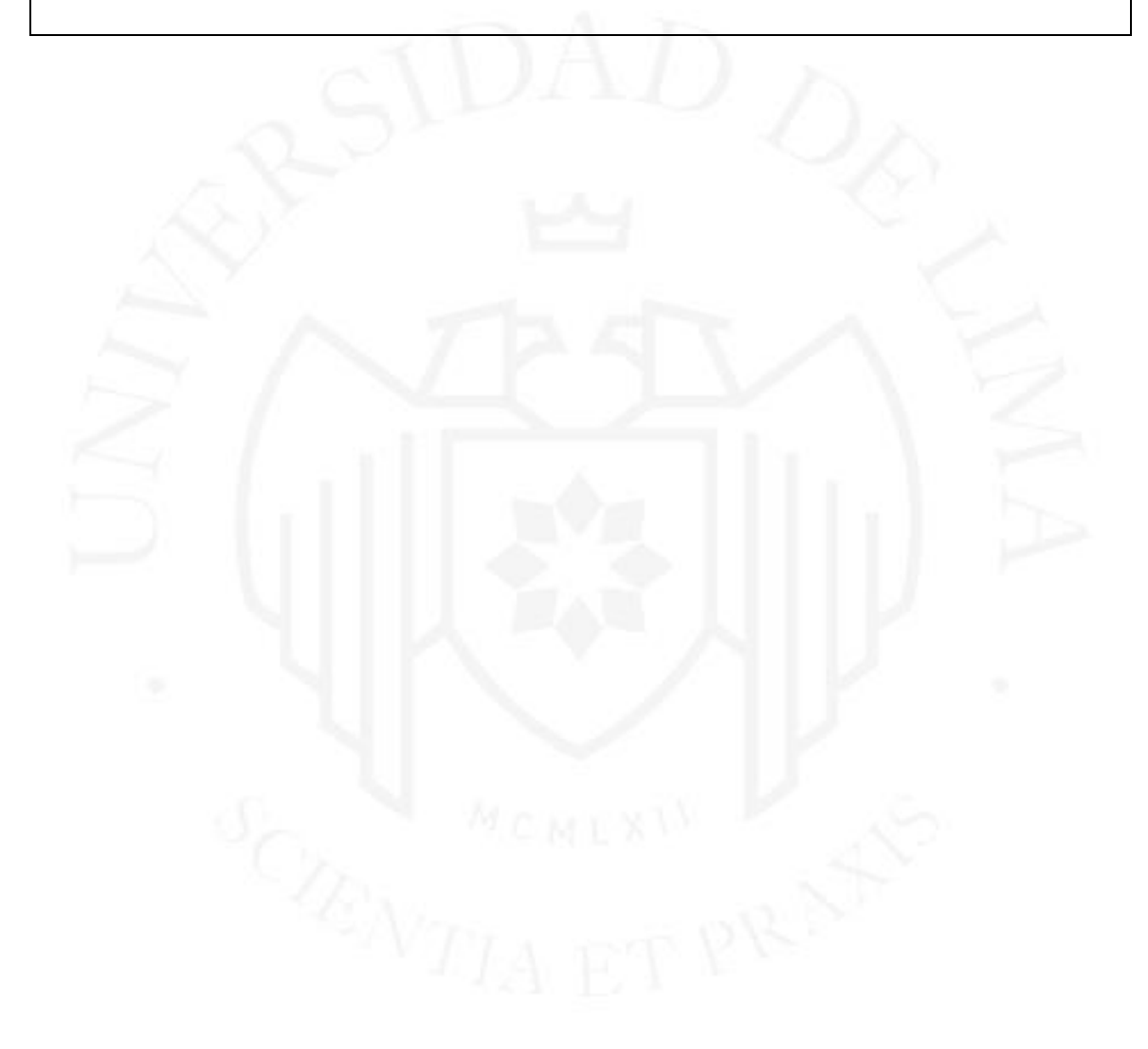

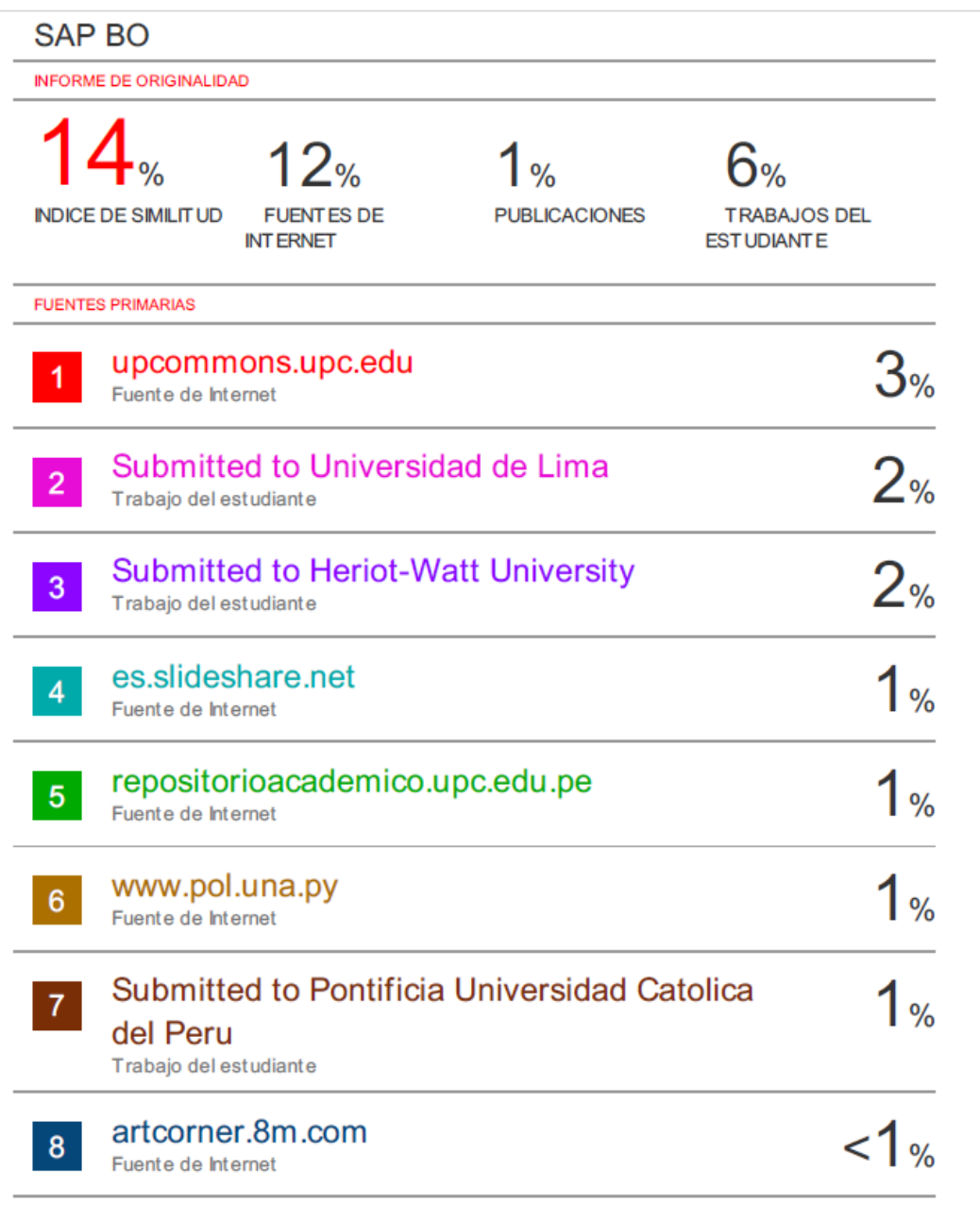